Комитет по образованию Санкт-Петербурга

Государственное бюджетное нетиповое образовательное учреждение «Санкт-Петербургский городской Дворец творчества юных»

Северо-Западная межрегиональная общественная организация Федерации космонавтики России

Балтийский государственный технический университет «Военмех» им.Д.Ф. Устинова

# **ИНФОРМАЦИОННЫЕ** ТЕХНОЛОГИИ В ОБЛАСТИ НАУКИ И ТЕХНИКИ

## **МАТЕРИАЛЫ ХХ ОТКРЫТОЙ НАУЧНО-ПРАКТИЧЕСКОЙ** КОНФЕРЕНЦИИ учащихся, студентов и аспирантов

25-26 апреля 2022 года

Комитет по образованию Санкт-Петербурга

Государственное бюджетное нетиповое образовательное учреждение «Санкт-Петербургский городской Дворец творчества юных»

Северо-Западная межрегиональная общественная организация Федерации космонавтики России

Балтийский государственный технический университет «Военмех» им. Д.Ф.Устинова

# **ИНФОРМАЦИОННЫЕ ТЕХНОЛОГИИ В ОБЛАСТИ НАУКИ И ТЕХНИКИ**

## МАТЕРИАЛЫ XX ОТКРЫТОЙ НАУЧНО-ПРАКТИЧЕСКОЙ КОНФЕРЕНЦИИ учащихся, студентов и аспирантов

25-26 апреля 2022 года

Санкт-Петербург  $2022$ 

**Информационные технологии в области науки и техники**: материалы XX Открытой научно-практической конференции учащихся, студентов и аспирантов. ГБНОУ «СПБ ГДТЮ». – СПб.,  $2022 - 80$  c.

Публикуемые материалы представляют собой статьи и доклады, представленные на юбилейной XX Открытой научно-практической конференции учащихся, студентов и аспирантов «Информационные технологии в области науки и техники», которая прошла 25-26 апреля 2022 года в Юношеском клубе космонавтики им. Г.С. Титова Государственного бюджетного нетипового образовательного учреждения «Санкт-Петербургский городской Дворец творчества юных».

Материалы сборника охватывают широкий круг вопросов от исследований Венеры до разработки информационной системы для физических антропологов. Большинство работ посвящены вопросам информационных технологий в области радиоэлектронных систем управления летательными аппаратами, разработки систем обработки информации, проектирования и управления малыми космическими аппаратами, повышения качества аэрокосмического образования молодежи.

> © ГБНОУ СПБ ГДТЮ, ЮКК, 2022

Тираж 50 экз.

## **Организационный комитет XX открытой научно-практической конференции**

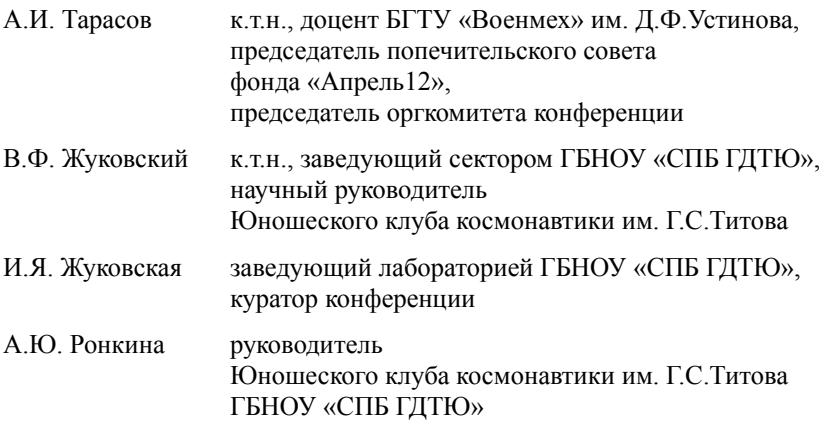

Конференция «Информационные технологии в области науки и техники» проводится в Юношеском клубе космонавтики им. Г.С.Титова вот уже 20 лет. Она была задумана для демонстрации вузовской науки в стенах ЮКК с целью профориентации старших школьников. Конференция открытая и предполагает участие школьников, студентов, аспирантов, преподавателей и специалистов аэрокосмической отрасли.

С 2014 года конференция превратилась в трибуну для обсуждения инновационного образовательного проекта клуба «АнСат» (Anichkov Sattelite), начало которого было инициировано О.Н.Остапенко – руководителем РОС-КОСМОСА.

В 2014-2015 годах были сформулированы цели и задачи проекта, а так же выделены его составные части: космический сегмент, авиационный сегмент, наземный сегмент.

В 2015-2016 годах Научно-производственное объединение «Радар ммс» профинансировало создание на базе клуба космонавтики Центра управления полетами космических аппаратов, который был торжественно открыт губернатором Санкт-Петербурга Г.С.Полтавченко в 2016 году.

За девять лет, начиная с 2014 года по настоящее время, на Конференции «Информационные технологии в области науки и техники» было представлено 33 доклада по тематике проекта «АнСат». Распределение докладов по годам представлено на рисунке.

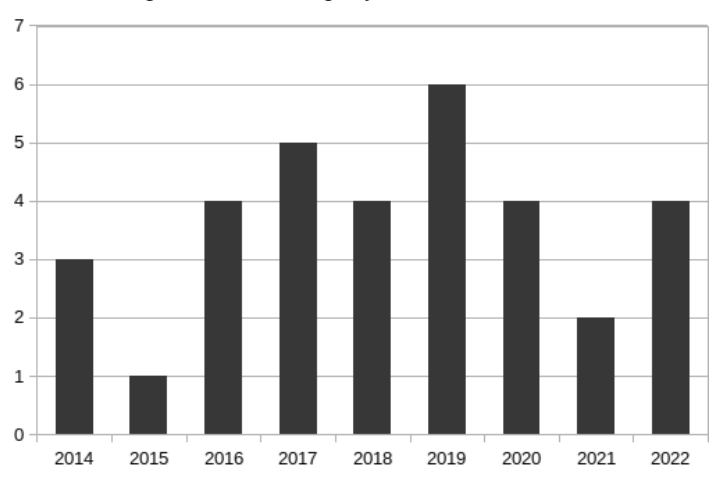

Анализ содержания докладов хорошо иллюстрирует развитие проекта.

Так в 2017-2019 годах исследования ребят были направлены на создание действующего макета крупногабаритной космической конструкции на базе разработанного в клубе мехатронного модуля.

Этот макет был продемонстрирован специалистам РКК «Энергия» во время первой стажировки участников проекта в ракетно космической корпорации (г. Королев, декабрь 2017 года). Во время второй стажировки (г. Королев, декабрь 2018 года) в технопарке «Сколково» были продемонстрированы возможности конструкции для раскрытия солнечного паруса.

Третья стажировка участников конструкторского бюро ЮКК проходила в ОКБ Сухого (Москва, июнь 2019 года). Ребята представили специалистам авиационную часть проекта «АнСат», а именно концепцию беспилотного летательного аппарата и мобильную платформу торможения и посадки. Обсудили конструкцию и результаты испытаний тормозной системы, которые осуществили во время лагерных сборов ЮКК.

Начиная с 2019 года на Конференции стали звучать доклады о наземном сегменте проекта «АнСат». В 2021 году была впервые продемонстрирована технологии визуализации контента на распределенном экране 3х3 на примере отображения 3D модели Солнечной системы. Придуманная в ЮКК технология положена в основу создания Центра управления полетами.

В юбилейной 20-ой конференции «Информационные технологии в области науки и техники» приняла участие большая группа студентов БГТУ «Военмех» с докладами студенческого конструкторского бюро. Среди участников СКБ много выпускников клуба.

В августе 2022 года в космос запущен первый «кубсат» Военмеха. Нас ждет интересная работа по интеграции ЦУПов Военмеха и ЮКК для совместного слежения за спутником. Наш клуб обладает всей необходимой инфраструктурой для выполнения этой работы, а также профессиональными педагогами, выпускниками и увлеченными ребятами – участниками проектов.

В.Ф.Жуковский,

*к.т.н., научный руководитель Юношеского клуба космонавтики им.Г.С. Титова*

## **Государственное бюджетное нетиповое образовательное учреждение «Санкт-Петербургский городской Дворец творчества юных»**

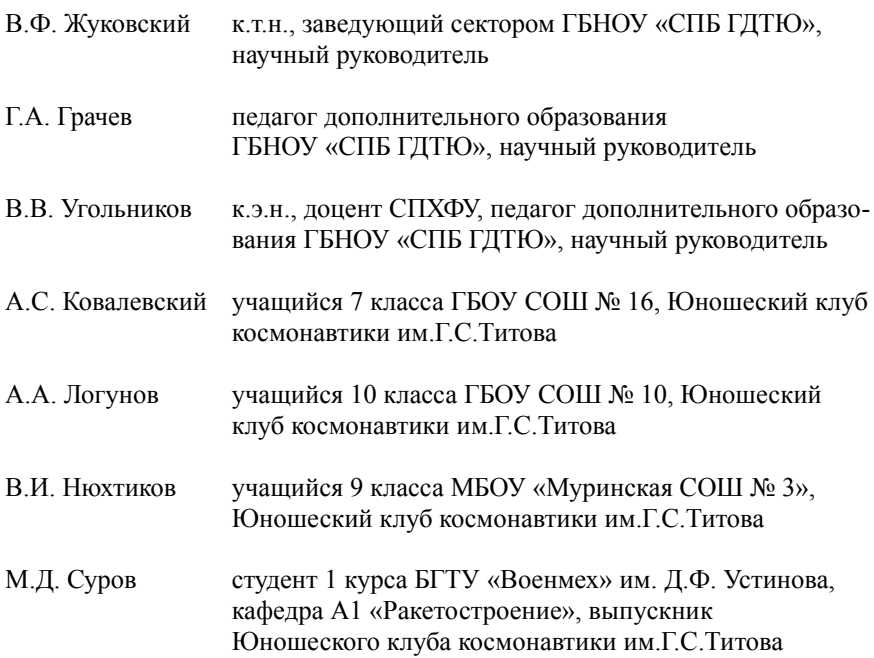

## **Суров М.Д.**

## **Центр управления полётами. Технология загрузки контента**

## **Научный руководитель: Жуковский В.Ф.**

#### **Аннотация:**

В Центре управления полётами Юношеского клуба космонавтики им. Г.С.Титова планируется расположить большие экраны для визуализации 3D, представленные соединёнными между собой экранами. На данный момент создана 3D модель Солнечной системы на базе общего концепта построения и размещения 3D объектов, который написан на JavaScript'е с использованием библиотеки Three.js. Согласно нему в будущем будут добавляться другие различные 3D объекты. Также на этапе реализации находится сервер, с которым будут связаны некоторые подсерверы по каналу MultiCast. С данных подсерверов данные могут передаваться по WebSocket клиентам и обратно.

**Ключевые слова:** ЦУП, стена экранов, 3D модель Солнечной системы, сервер, клиент.

**Цель работы:** Реализовать основные возможности, нужные для организации ЦУП.

Центр управления полётами Юношеского клуба космонавтики им. Г.С.Титова (ЦУП ЮКК) предназначен для управления космическими, воздушными и наземными объектами и их математическими моделями. ЦУП ЮКК включает в себя как большие экраны визуализации (стена экранов), так и отдельные автоматизированные рабочие места управления (APM), административную машину, с которой производится контроль за всеми остальными устройствами, а также сервер, который связывает вышеперечисленные компоненты в одну сеть.

Создание ЦУП ЮКК связано с многими задачами. Одной из них является отображение информации на стене экранов. Стену планируется создавать при помощи совмещённых друг с другом экранов, которые будут показывать одно изображенное, распределённое на них. Каждый экран в этой стене представляет собой устройство, которое имеет видеокарту с поддержкой WebGL. При этом 3D модель Солнечной системы является программой, созданной по определённому концепту и использующей раннее выясненую математическую модель. Сам концепт написан на браузерном языке программирования – JavaScript (JS), с использованием библиотеки THREE.js, которая использует WebGL, что позволяет пользоваться графическим процессором для ускорения работы.

На данный момент реализован концепт постройки и размещения на сцене различных типов 3D объектов, согласно которому:

1. Каждый объект считается самостоятельным и храниться в файле формата svg, который позволяет размещать внутри JS код. Svg при загрузке на html-документ при помощи тега object создаёт в нём отдельный документ, который может иметь одинаковые с основным html-документом названия переменных, и они не будут вызывать ошибки.

2. У объектов указывается название родителя (название объекта, к которому следует присоединить его) и собственное имя. Благодаря этому достигается своеобразная иерархия объектов.

3. JS код, который объединяет объекты между собой находится в htmlдокументе.

4. Каждый объект имеет обязательно 4 функции, которые могут вызываться вышеупомянутым кодом:

a. get(data) — возвращает свойство, имеющее название data, JS объекта (datarefs), содержащего параметры объекта.

b. set(type, data) – выполняет лежащую внутри svg функцию с названием type и аргументом data.

c. init(Three, callback) – формирует 3D объект и сохраняет в datarefs. Аргументы Three – ссылка на объект библиотеки; callback – ссылка на функцию, которая находиться в заранее загруженном JS файле (см. пункт 3).

d. callback(data) – функция, которая вызывается внутри svg после завершения каких-либо действий или для запроса информации у клиента и отправляет html-документу какую-либо информацию, например, о том, что 3D объект готов.

5. По завершении загрузки svg файла вызывается событие onload, которое провоцирует срабатывание функции init в svg файле.

Для разделения изображения, которое будет показано на стене экранов, на части, чтобы их расположить на своих экранах планируется использовать метод, вызываемый у Three.js камеры (рисунок 1).

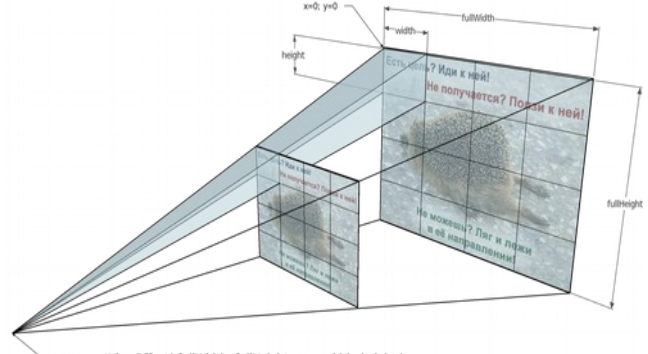

camera.setViewOffset( fullWidth, fullHeight, x, y, width, height)

*Рисунок 1. Стена экранов*

Однако перед началом работы стены экранов требуется загрузить алгоритмы и файлы svg на каждый экран. Для этого реализуется серверная машина, на которой имеется база данных с нужными файлами. Сервер организуется при помощи технологии node.js с использованием надстройки node-RED. Передавать различные данные (в том числе и файлы) планируется по MultiCast. А основные тезисы всей этой системы выглядят следующим образом:

1. Имеется 2 канала связи по MultiCast: информационный (info) и файловый (file). По первому передаются короткие сообщения, команды. По второму идут лишь файлы, которые пересылаются короткими порциями.

2. Есть также подсервер, к которому по WS подключаются клиенты. Сервер и подсервер связаны теми двумя каналами. Подсервер также организуется с использование технологии node.js и надстройкой в виде node-RED.

3. Имеется возможность совмещения сервера и подсервера.

4. Когда в браузере запускается клиент и устанавливается связь его с подсервером, то он начинает посылать по WS периодические сообщения на подсервер, с которого они переходят по info на сервер, где формируется список из подключённых клиентов (в этих сообщениях содержится информация о ip машины и индивидуальном идентификаторе вебсокета).

5. Отправка файлов клиентам осуществляется по file, но, чтобы файлы приходили требуемым клиентам, предварительно по info отправляется сообщение со списком ip машин, которые должны эти файлы принимать. По моменту доставки этого сообщения подсерверам отправляется сообщение обратной связи серверу. После принятия всех сообщений начинается отправка файлов. Каждый файл отправляется кусочно, а в последнем сообщении содержится информация, что файл готов. В конце всего потока файлов отправляется сообщение с информацией об этом, при получении него подсерверы отключают возможность приёма файлов и отправляют обратную связь.

6. У клиентов принятые файлы представляются в виде бинарного массива, а затем декодируются и используются. При этом использование происходит при помощи определённых инструкций (ison сообщения, которые содержат информацию о том, когда следует использовать файл и куда и как нужно прикрепить).

7. Для синхронизации у клиентов каких-либо действий, клиент отправляет сообщение по WS с информацией, нужной для синхронизации, затем сообщение распространяется на остальных клиентов, подключённых к подсерверу через WS, а также идёт на сервер по info, откуда распространяется на остальные машины, которым нужна синхронизация.

Придуманы концепты создания и размещения различных 3D объектов (с примером в виде модели Солнечной системы) и организации сервера для обеспечения связи между машинами.

## **Список литературы:**

[1] Вильданов А.Н. 3D-моделирование на WebGL с помощью библиотеки Three.js: учебное пособие. Уфа: Изд-во РИЦ БашГУ, 2014. 113 с.

## **Нюхтиков В.И.**

## Расчёт характеристик радиолинии СириусСат-3U с Центром связи **с космическими аппаратами ЮКК**

## **Научный руководитель: Грачев Г.А.**

## **Аннотация**

Юношескому клубу космонавтики им. Г.С. Титова (ЮКК) был подарен спутник «СириусСат-3U». СириусСат создан в образовательных целях на». СириусСат создан в образовательных целях на основе спутника «ОрбиКрафт-Про», разработанного компанией SputniX, и не предназначен для работы в космическом пространстве. Конструкторскому бюро ЮКК была поставлена задача усовершенствовать спутник до параметров, позволяющих работать в условиях космоса, в том числе, установить связь между Центром связи с космическими аппаратами ЮКК и спутником.

**Ключевые слова: м**ощность передатчика, мощность приемника, коэффициент усиления, директорная антенна, СириусСат-3U

## **Цель и задачи работы:**

- Выбрать тип антенны и определить ее параметры
- Выбрать длины волн и метод модуляции
- Расчет линии радиотрассы между КА и наземной станцией

Спутники типа CubeSat – это спутники малых габаритов и массы, стандартный форм-фактор таких спутник обозначается буквой U и обозначает 100х100х100 мм., коэффициент впереди U во сколько раз длиннее (за исключением 6U и 12U, где кроме длинны, увеличивается и ширина, а в 12U и высота), можно сказать, коэффициент U показывает, сколько спутников CubeSat объединили в один. Появились кубсаты совсем недавно – в 1999 году, после их появления стало возможно запускать недорогие космические аппараты, удешевить стоимость запуска (по заявлению NASA на 2012 год типичная стоимость запуска 40 тысяч долларов США), что позволило запускать на низкоопорную околоземную орбиту спутники даже школьникам и студентам, проводить им научные работы в космическом пространстве. Также военный промышленный комплекс, коммерческие предприятия и государственные учреждения тоже активно используют спутники CubeSat.

Центр связи с космическими аппаратами ЮКК использует в качестве наземной антенны – директорную антенну с возможностью работы на частотах 130-140 и 430-440 МГц и коэффициент усиления 15 дБм, имеет мощность 40 дБм, следовательно, для осуществления связи со спутником с учетом запуска с самого близкого космодрома России – Плесецк, данной мощности будет недостаточно, так как на спутнике установлена штырьевая антенна и мощность передатчика и приемника всего 20 дБм. Для осуществления цели необходимо сменить на спутнике приемо-передающее устройство на другое с большей мощностью и подходящие под частоты наземной антенны, и сменить антенну со штырьевой на директорную с 3 директорами. Например,

ППУ из «ОрбиКрафт-Про» имеет мощность 30 дБм, имея также коэффициент усиления спутниковой антенны в 10 дБм, то выходная мощность 40 дБм.

## **Выводы**

Возможно усовершенствование систем связи спутника до параметров, позволяющих осуществить с ним связь. Если удовлетворить предложения, связь будет установлена на расстоянии 512 км (именно столько составляет минимальное расстояние между ЦС КА ЮКК и спутником на орбите 400 км), если отношения сигнал/шум будет составлять менее 3 дБ и длина антенны составит 500 мм.

Если монтировать элементы на бум сверху, сделать его складным и установить элементы на подложку; чтобы они были на одном уровне, то возможно сделать развертываемую директорную антенну.

Возможно также использование зеркальных антенн, но тогда будет необходимо установить ее и в ЦС КА ЮКК, с помощью замены антенн на зеркальные, то с помощью исследований из УрФУ, связь возможна и с отношением сигнал/шум менее 1.5 дБ.

## **Список использованной литературы**

- 1. И. В. Малыгин, А. С. Карамышев, С. С. Блинов. Разработка автоматических раскрываемых СВЧ антенн для спутников CubeSat/ Екатеринбург: Ural Radio Engineering Journal.  $2019r$ .  $3(1):30-42$
- 2. В. В. Богомолов, А. В. Богомолов, Ю. Н. Дементьев, В. Е. Еремеев, Р. Н. Жарких, А. Ф. Июдин, И. А. Максимов, В. И. Оседло, М. И. Прохоров, С. И. Свертилов./ Москва: Научно-образовательный космический эксперимент на спутниках «СириусСат-1,-2» Вестник Московского Университета. Серия 3. ФИЗИКА. АСТРОНОМИЯ. 2020. № 6. С. 125–134

## **Ковалевский А.С. Алгоритм управления МКА SiriusSat 3-и с помощью маховиков**

## **Научный руководитель: Грачев Г.А.**

Цель работы: обеспечить ориентацию МКА SiriusSat-3u при помощи маховиков по разработанному алгоритму.

Задачи работы:

1. Спроектировать математическую модель управления МКА SiriusSat-3u с помощью маховиков.

2. Разработать алгоритм управления МКА SiriusSat-3u с помощью маховиков.

## **Математическая модель**

.

.

.

В ходе разработки модели управления МКА были проведены:

- 1. Расчет крутящего момента маховика  $M<sub>u</sub>=I·a$ .
- 2. Расчет момента инерции маховика  $m \cdot r^2$ 2

3. Paсчет ускорения маховика 
$$
a_M = \frac{v}{t}
$$

4. Pa<sub>c</sub>чет^окорости маховика 
$$
v_{\mu} = \frac{k v \cdot U}{60}
$$

5. Расчет ускорения МКА 
$$
a_c = \frac{M}{I}
$$

6. Расчет момента инерции МКА 
$$
I_c = \frac{1}{12} m (b^2 \cdot h^2)
$$
.

При расчетах были приняты следующие допущения:

- 1. МКА находится в вакууме
- 2. Масса и плотность МКА распределена равномерно по всему объему
- 3. Маховик достигает своей максимальной скорости за 10 секунд

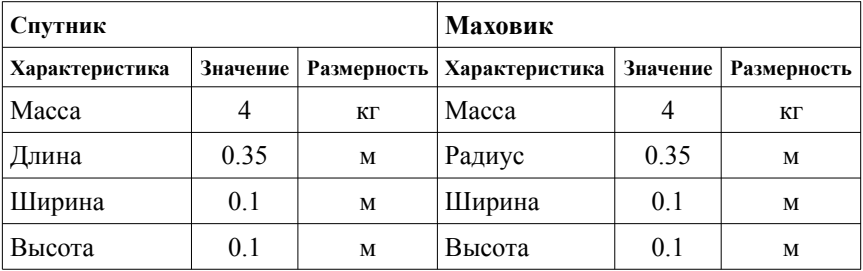

## **Исходные характеристики**

.

#### **Пример расчета**

- 1. Расчет скорости маховика
- 2. Расчет ускорения маховика *aм*=

$$
V_{M} = \frac{(1600.3.7)}{60} \cdot 2 \pi = 620 \frac{p a d}{c}
$$

$$
a_{M} = \frac{620}{10} = 62 \frac{p a d}{c^{2}}
$$

.

*c*

.

 $(1600·3.7)$ 

- 3. Расчет момента инерции маховика  $I_{\scriptscriptstyle M} = \frac{0.17 \cdot 0.035}{2}$  $\frac{(0.035)}{2}$  = 0.000026 *kz*⋅*m*<sup>2</sup>.
- 4. Расчет момента инерции маховика

$$
M_{\mu} = 0.000026.62 = 0.001614 \frac{\kappa c \cdot m^{2} \cdot pad}{c^{2}}
$$

5. Расчет момента инерции МКА

$$
I_c = 4 \cdot \frac{1}{12} \cdot (0.1^2 + 0.1^2) = 0.006667 \,\text{kg} \cdot \text{m}^2 \quad .
$$

- 6. Расчет ускорения МКА  $a_c = \frac{0.001614}{0.006667}$  $\frac{0.001614}{0.006667}$  = 0.242068  $\frac{p a d}{c^2}$  $\frac{1}{c^2}$ .
- 7. Расчет скорости МКА *Vc*=0.242068⋅10=2.42068 *рад c*

## Алгоритм управления МКА SiriusSat-3u с помощью маховиков

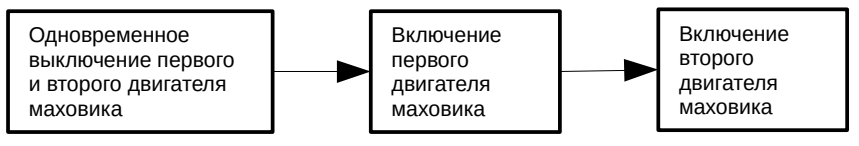

## **Список источников**

- 1. http://www.elektropribor.spb.ru/upload/medialibrary/ f66/119\_131\_Burakov.pdf
- 2. https://docplayer.com/54371481-Nacionalnyy-aerokosmicheskiyuniversitet-im-n-e-zhukovskogo-hai-ukraina-osobennosti-primeneniyadvigateley-mahovikov-na-malyh-kosmicheskih-apparatah.html
- 3. https://disk.yandex.ru/i/ kU9N-6nHtVkqA
- 4. https://epizodsspace.airbase.ru/bibl/vasilev\_v/sistemy/ vasilev sistemy 2009.pdf
- 5. https://ru.wikipedia.org/wiki/Список\_моментов\_инерции

## **Логунов А.А.**

## **Анализ и формализованное описание структуры сектор-файла IVAC 1 с целью дальнейшего использования в ЦУП на базе ЮКК**

### **Научный руководитель: Угольников В.В.**

В Юношеском клубе космонавтики им. Г. С. Титова на основе авиационного тренажерного комплекса проводятся исследования с целью разработки базовой модели автоматического управления посадкой БПЛА.

Сбор и систематизация информации, необходимой для разработки базовой модели автоматического управления посадкой БПЛА, проводились в процессе выполнения полетов на тренажере Cessna 172 SP. Авиационный тренажер Cessna 172 SP работает на базе авиасимулятора X-Plane 11. Используется следующее ПО: для визуализации первичной полетной информации – Google Earth; для записи первичной полетной информации – Black Box; для наблюдения за воздушным движением – диспетчерский клиент IVAC 1.

В задачи данного исследования входит:

- 1. Изучение базовых характеристик и функционала диспетчерского клиента IVAC 1
- 2. Формализация описания структура сектор-файла IVAC 1
- 3. Визуальное отображение в сектор-файле траекторию стандартного аэродромного круга (АК).

АК полетов – установленный маршрут (схема) в районе аэродрома, по которому или части которого выполняется набор высоты после взлета, заход на посадку, ожидание посадки, полет над аэродромом или выход воздушного судна за пределы аэродрома [4].

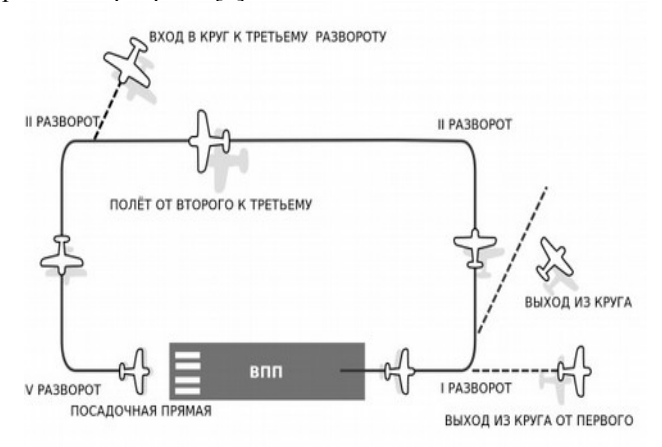

*Рис. 1. Схема аэродромного круга полетов*

Важным аспектом проводимого исследования является возможность визуального контроля местоположение БПЛА, в связи с чем актуальным становится использовать средства визуального контроля, к которым относится диспетчерский клиент IVAC 1. Это программа, специально разработанная IVAO (международная организация виртуальной авиации).

IVAC использует для визуализации изображения файл определённого типа – сектор файл.

| 11.                                                               |  |
|-------------------------------------------------------------------|--|
| [INFO]                                                            |  |
| Петербург-Контроль                                                |  |
| ULLL CTR                                                          |  |
| ULLI                                                              |  |
| N059.48.01.000                                                    |  |
| E030.15.44.999                                                    |  |
| 60                                                                |  |
| 30.92                                                             |  |
| $-11$                                                             |  |
| 1,000                                                             |  |
| [FIXES]                                                           |  |
| FINAL N059.46.02.000 E030.22.01.000                               |  |
| DOWN N059.45.43.000 E030.10.37.000                                |  |
| BASE N059.44.15.000 E030.21.02.000                                |  |
|                                                                   |  |
| [NDB]                                                             |  |
| 700.000 N059.48.09.299 E030.12.01.400<br>ĸ                        |  |
| 572.000 N059.47.16.199 E030.17.59.100<br>ö                        |  |
| [VOR]                                                             |  |
| SPB 113.400 N059.48.24.800 E030.16.28.700                         |  |
| [GEO]                                                             |  |
| N059.47.46.447 E030.15.27.112 N059.47.46.270 E030.15.26.488 Apron |  |
| N059.47.46.270 E030.15.26.488 N059.47.46.238 E030.15.25.863 Apron |  |
| N059.47.46.238 E030.15.25.863 N059.47.46.273 E030.15.24.944 Apron |  |
| N059.47.46.273 E030.15.24.944 N059.47.46.440 E030.15.23.072 Apron |  |
| N059.47.46.440 E030.15.23.072 N059.47.46.891 E030.15.18.101 Apron |  |
| N059.47.46.891 E030.15.18.101 N059.48.04.586 E030.13.19.153 Apron |  |
| N059.48.04.586 E030.13.19.153 N059.48.04.725 E030.13.18.006 Apron |  |
| N059.48.04.725 E030.13.18.006 N059.48.04.749 E030.13.17.346 Apron |  |
| N059.48.04.749 E030.13.17.346 N059.48.04.717 E030.13.16.619 Apron |  |
| N059.48.04.717 E030.13.16.619 N059.48.04.652 E030.13.15.924 Apron |  |
| N059.48.04.652 E030.13.15.924 N059.48.04.499 E030.13.15.193 Abron |  |
| N059.48.04.499 E030.13.15.193 N059.48.04.364 E030.13.14.584 Apron |  |
| N059.48.04.364 E030.13.14.584 N059.48.04.118 E030.13.13.841 Apron |  |
| N059.48.04.118 E030.13.13.841 N059.48.00.550 E030.13.06.618 Apron |  |
| N059.48.00.550 E030.13.06.618 N059.47.59.541 E030.13.13.437 Apron |  |
| N059.47.59.541 E030.13.13.437 N059.47.59.769 E030.13.12.582 Apron |  |
| N059.47.59.769 E030.13.12.582 N059.47.59.979 E030.13.12.217 Apron |  |
| N059.47.59.979 E030.13.12.217 N059.48.00.340 E030.13.11.863 Apron |  |
| N059.48.00.340 E030.13.11.863 N059.48.00.694 E030.13.11.600 Apron |  |

*Рис. 2. Сектор-файл диспетчерского клиента IVAC 1*

Сектор-файл представляет из себя текстовый документ, с расширением .sct. В нем записаны все точки, трассы, аэропорты, которыми оперируют диспетчеры и пилоты. IVAC без сектор-файла не работает, поэтому целесообразным представляется изучение его структуры. Сектор-файл можно открыть в любом текстовом редакторе. Он состоит из определённых тэгов, каждому тэгу присваиваются определённые параметры. Для построения аэродромного круга полный массив тэгов не требуется. Для составления базовой траектории аэродромного круга наиболее важны следующие тэги: [FIXES], [VOR], [NDB], [GEO], [SID].

За отображение перрона аэропорта и ВПП отвечает тэг [GEO]. В каждой строчке записывается начальная и конечная координаты, в формате градусы, минуты, секунды.

При полёте по стандартному аэродромному кругу мы используем ADF оборудование, а для его работы необходимо наличие приводной радиостанции. За отображение приводных радиостанций отвечает тэг [NDB].

Помимо NDB при полёте по кругу используется VOR-маяк Санкт-Петербурга SPB с частотой 113.4 МГц, от которого мы отслеживаем удаление. За отображение VOR маяка отвечает тэг [VOR].

Особое значение приобретает визуальное отображение стандартной траектории полёта по аэродромному кругу. Для отображения траектории полёта используется тэг [SID].

Заключительным при создании сектор-файла является отображение точек поворота. За это отвечает тэг [FIXES]. Путем введения 3 точек нами были получены точные места, где нужно приступать к выполнению 2, 3 и 4 разворотов. За первый разворот отвечает БПРС, которая была построена с помощью тэга [NDB].

В настоящее время визуальное отображение ключевых параметров полёта (скорость, вертикальная скорость, высота) нельзя привязать к секторфайлу, поэтому требуется использовать функциональные возможности самой программы IVAC 1.

Итоговый вариант сектор-файла, который нам удалось создать в ходе проводимого исследования, представлен на рисунке 3. Он содержит все необходимые объекты для выполнения точного полёта по аэродромному кругу.

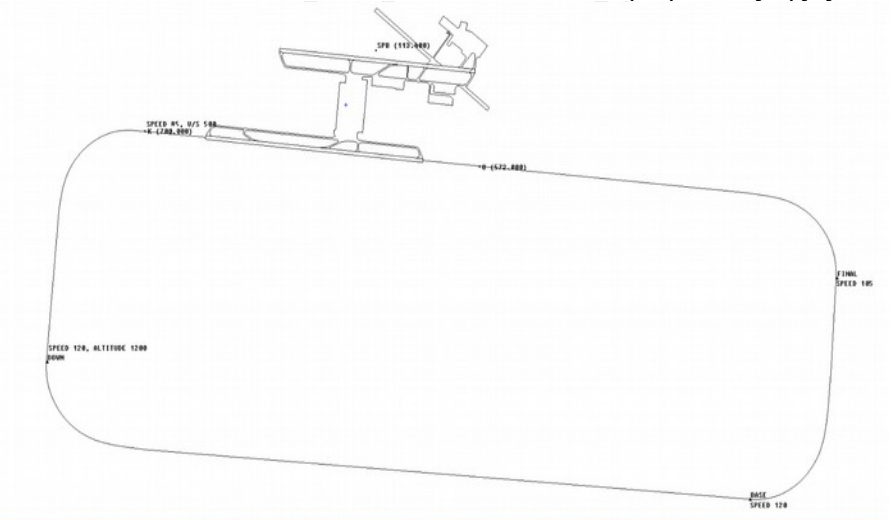

*Рис. 3. Траектория стандартного аэродромного круга – итог*

### **Заключение**

На базе авиационного тренажерного комплекса Юношеского клуба космонавтики им. Г. С. Титова разработана модель системы автоматического управления посадкой беспилотного летательного аппарата, определены параметры стандартного аэродромного круга, для которого выявлены и обоснованы ключевые факторы, влияющие на точность и качество выполняемой посадки, проанализирована структура сектор-файла IVAC 1, в котором отображена траектория стандартного аэродромного круга (АК) с целью визуального контроля местоположения беспилотного летательного аппарата.

## **Список литературы:**

- 1. Федеральный закон от 28.06.2014 № 172-ФЗ «О стратегическом планировании в Российской Федерации».
- 2. О Стратегии научно-технологического развития Российской Федерации (утв. Указом Президента РФ от 01.12.2016 № 642).
- 3. Куликов Л. И. Синтез автоматического управления посадкой БЛА самолетного типа и анализ устойчивости желаемых режимов движения // Фундаментальная и прикладная математика, 2018, том 22, № 2, с. 209—220.
- 4. Приказ Минтранса России от 25.11.2011 N 293 (ред. от 14.02.2017) «Об утверждении Федеральных авиационных правил «Организация воздушного движения в Российской Федерации» (Зарегистрировано в Минюсте России 30.12.2011 N 22874).
- 5. Pilot's Operating Handbook and FAA Approved Airplane Flight Manual. The Cessna Aircraft Company // Original Issue - 2 December 1996. http://www.ebzr.be/wp-content/uploads/2018/04/POH-C172R.pdf.

## **Балтийский государственный технический университет «Военмех» им. Д.Ф. Устинова**

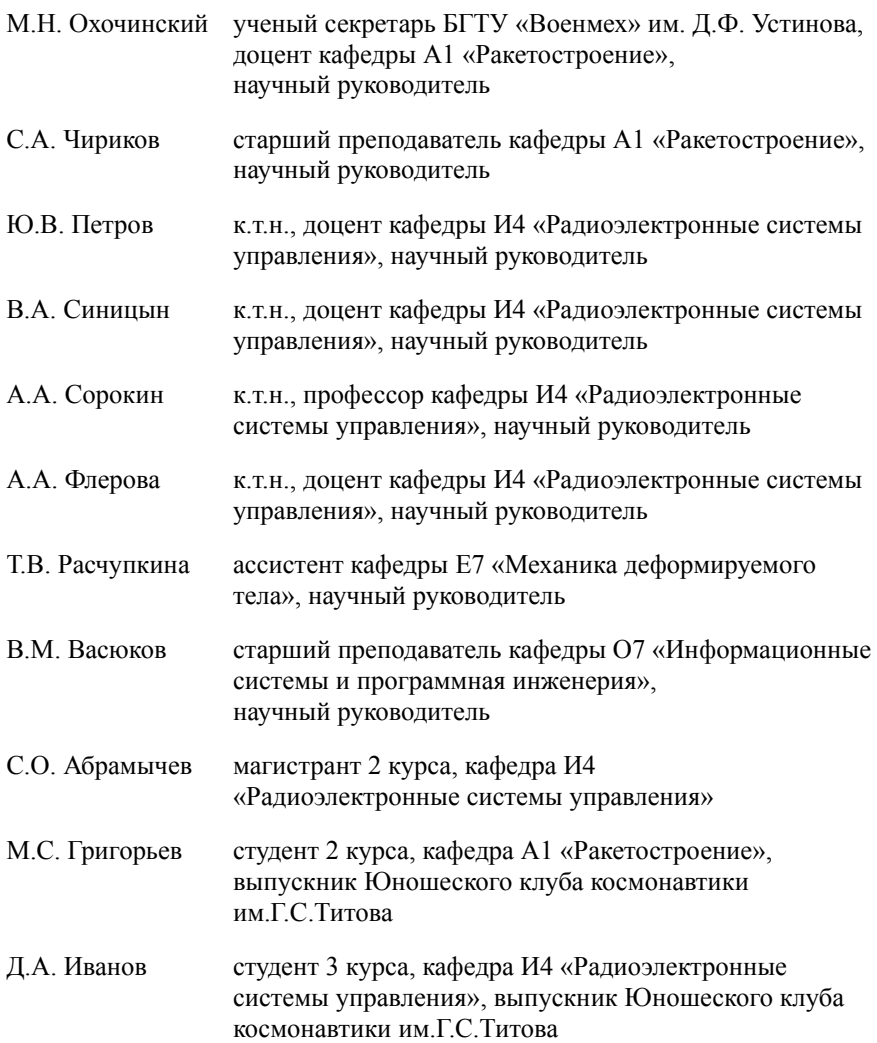

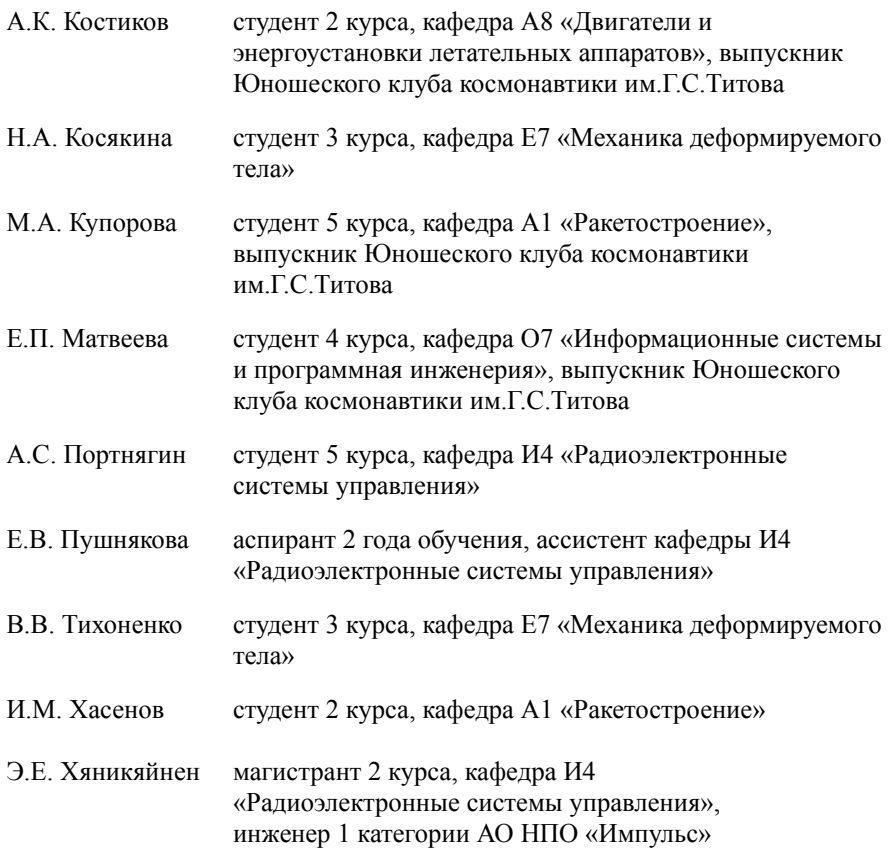

## **Абрамычев С.О. Малошумящий усилитель ППМ АФАР**

#### **Научный руководитель: Флёрова А.А.**

Создание многофункциональной антенной системы является главной задачей. Одна и та же радиолокационная станция (РЛС), установленная на борту подвижного судна, должна выполнять функции радиосвязи, а также задачи радиолокации. Но бывают случаи, когда эта же система должна обеспечить скрытность судна, т.е. выполнять функции системы радиопротиводействия. С появлением новых излучающих поверхностей появились возможности создания нового поколения антенных систем на основе антенных решёток.

В России активно ведётся внедрение систем с активными фазированными решетками (AФAP). Для этого проектируются унифицированные приемо-передающие модули для различных антенных систем.

Различные помехи, возникающие в одном модуле из сотни, могут оказывать незначительно воздействие на систему в целом. Величина ошибки не будет критичной. Но если помехи возникают уже в нескольких модулях, они суммируются и воздействие на работу системы становится ощутимым.

Из-за шумов, которые возникают в различных узлах и воздействуют на них, может искажаться полезный сигнал и ухудшиться чувствительность системы в целом. Существуют различные методы борьбы с ними. Один из таких является использование малошумящих усилителей (МШУ) в составе приемопередающего модуля (ППМ) системы с АФАР.

ППМ АФАР производит обработку принимаемого и излучаемого сигнала по фазе и амплитуде в рабочем диапазоне частот. От чувствительности приемных трактов в значительной степени зависит дальность действия РЛС. Чувствительность приемного тракта зависит от уровня шумов МШУ и от вносимых потерь устройств приемного тракта, расположенных на входе МШУ. Малошумящий усилитель является важнейшим узлом приемного тракта ППМ АФАР и во многом определяет чувствительность ППМ. МШУ также должен обладать значительным коэффициентом усиления, чтобы снизить вклад последующих каскадов ППМ в его общий коэффициент шума.

В СВЧ технике разрабатываются и применяются на практике усилители как в гибридном (в виде ГИС СВЧ), так и в монолитном (в виде МИС СВЧ) интегральном исполнении.

К разным усилителям предъявляются различные требования к компонентам, входящим в их состав. Коэффициент шума МШУ не должен превышать 0,9 дБ, чем меньше он будет, тем лучше МШУ будет справляться со своей задачей. Так же очень важным требованием является размер. Практически ко всем АФАР предъявляются очень жесткие требования по габаритам устройств из-за специфики их применения, в среднем габариты усилителя не должны превышать 30мм х 30мм х 5мм.

Существует различные способы построения МШУ двухкаскадные, балансные, монолитно-интегральные и т.д. Рассмотрим несколько из них, такие как МШУ построенные по двухкаскадной и балансной схеме.

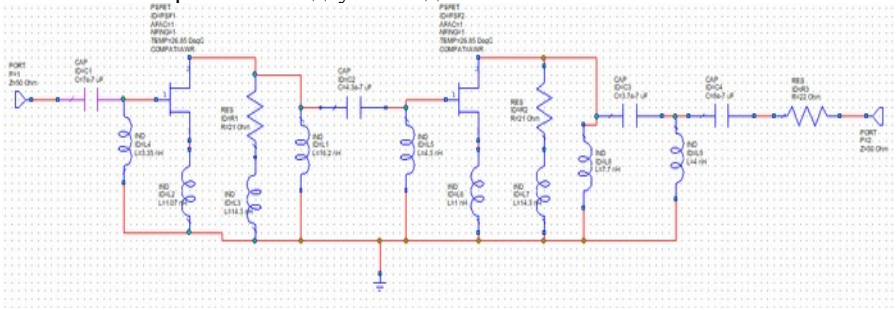

*Рисунок 1 – Схема двухкаскадного МШУ*

Результат моделирования схемы, показанной на рисунке 1 в диапазоне от 2,5ГГц до 3,5ГГц, показан на рисунке 2.

Коэффициент шума

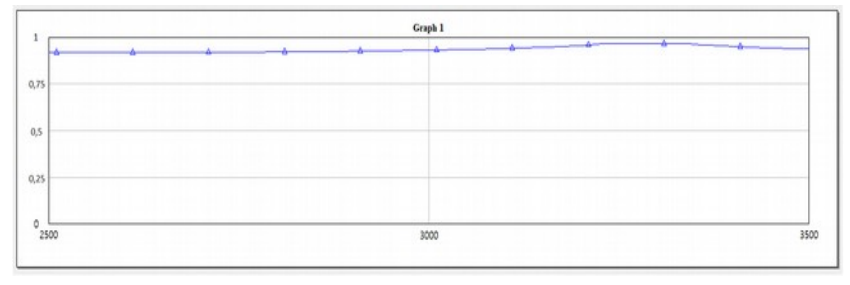

*Рисунок 2 – Зависимость коэффициента шума от частоты*

Как можно заметить коэффициент шума, показанный на рисунке 2 не соответствует заданным требованиям.

Другой вариант — это использование балансных схем для построения МШУ. Такие схемы состоят из удвоенного количества активных элементов и мостов. Из-за увеличения количества элементов в два раза и добавления двух мостов S диапазона, которые обладают большими габаритами, данная схема тоже не соответствует предъявляемым требованиям.

Наиболее оптимальным вариантом является использование МИС МШУ GaAs pHEMT. Усилители построенные по данной технологии обладают значительно меньшими габаритами, в отличии от усилителей, построенных по балансной схеме, так как они располагаются на кристалле,

размеры которого составляют порядка 4-6 мм. Коэффициент шума таких МШУ составляет менее 0,9 дБ, что тоже соответствует требованиям.

## **Список литературы:**

- 1. Мокеров В.Г., Бабак Л.И., Федоров Ю.В., Черкашин М.В., Шеерман Ф.И. Разработка комплекта монолитных малошумящих усилителей Х-диапазона на основе 0,15 мкм GaAs pHEMT-технологии.
- 2. Ракетно-космическое приборостроение и информационные системы 2020, том 7, выпуск 1. Малошумящий усилитель приемопередающего модуля активной фазированной решетки Ка-диапазона частот.
- 3. Белоусов Ю.С., Гарбузенко А.П., Дарюшкин К.О. Расчет МШУ на отечественной ЭКБ с помощью САПР AWR.

## **Иванов Д.А., Григорьев М.С., Костиков А.К., Хасенов И.М. Разработка индивидуального водного средства передвижения «Скат»**

#### **Научный руководитель: Чириков С.А.**

#### **Аннотация**

На сегодняшний день проблема самостабилизации экраноплана не решена. Экраноплан неустойчив по причине изменения воздушного потока под крылом при волнении, а также особых условий пол поэтому для нормального полёта экраноплану необходимо наличие технически сложной системы автоматического управления. Данный проект нацелен на решение этой проблемы.

**Ключевые слова:** экранный эффект, подводное крыло, аэродинамическое крыло, самостабилизация.

Самостабилизация – это процесс, во время которого аппарат стремится вернуться к «нормальному» движению, после передачи ему не критического отклонения, самостоятельно, без использования автоматических систем управления.

Индивидуальное водное средство передвижения (ИВСП) «Скат» (рис.1) относится как классу судов на подводном крыле, так и к летательному аппарату, использующему экранный эффект, предназначенный для быстрого перемещения человека из одного места в другое на короткие расстояния в водной среде. Состоит из корпуса в форме крыла, передней стойки, «силового блока», передних подводных крыльев и двух задних крыльев. Предназначен для решения проблемы самостабилизации судов, использующих экранный эффект.

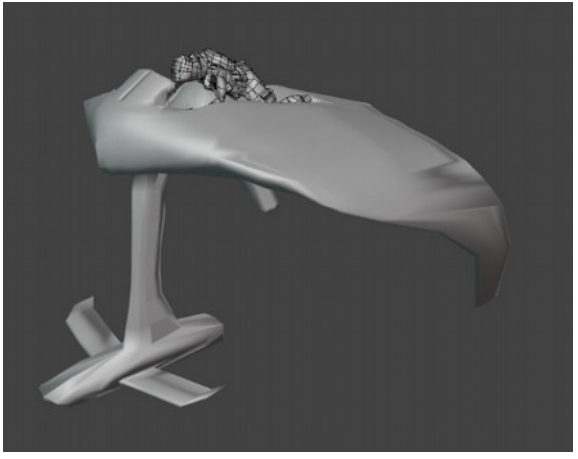

*Рис. 1. ИВСП «Скат»*

## **ИВСП, как судно**

В данном разделе работы аппарат будет рассматриваться как судно, так как основной принцип загрузки судна – «всё самое тяжёлое вниз» для обеспечения устойчивости. Остойчивость — это способность судна сопротивляться кренящему действию внешних сил и возвращаться в прямое положение после прекращения этого действия. Основная задача сместить метацентр – точку пересечения нормалей к плоскостям ватерлинии корабля при наклонении его проведённых через центры тяжести подводных объёмов (центры величины). Различают поперечный метацентр при наклонениях судна около продольной его оси и продольный метацентр – при наклонении около поперечной оси. Необходимо расположить метацентр как можно выше относительно центра тяжести судна, а также центра тяжести подводных объёмов судна. Если выполнить это условие, то аппарат, до момента опрокидывания сможет отклонится на достаточно большой угол крена.

Для достижения этого условия было решено загрузить аккумуляторную батарею и системы управления, как самые тяжёлые части, которые не меняют своих параметров в зависимости от размещения в аппарате, в специальный отсек, именуемы далее, как «силовой блок», ниже представлены 3D модель с предположительным расположением вышеупомянутых компонентов (рис. 2), где 1 - АКБ, 2 - движитель, 3 – водовод.

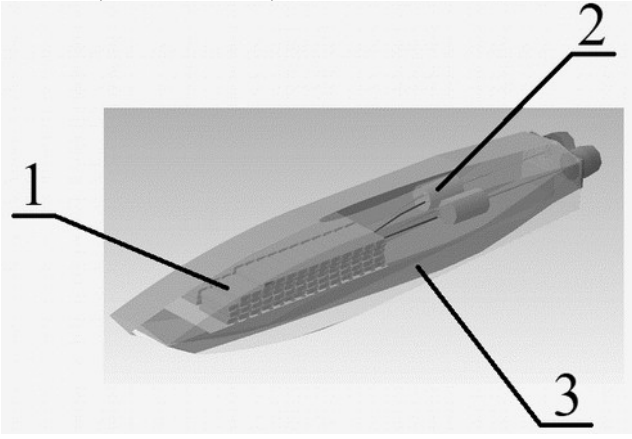

*Рис. 2. 3D модель силового блока*

Форма силового блока может напоминать гиперзвуковую ракету. Данное решение было принято по причине необходимости снижения сопротивления с водной средой. Для лучшей надёжности, прочности и маневренности, а также для создания меньших возмущений в воде из-за отклонения рулевых поверхностей на силовом блоке находится цельно поворотное подводное крыло, выполняющее роль элевона. За угол рысканья отвечает поворотное сопло, но есть возможность установки рулевого лепестка позади силового блока. На рис.3 представлен фронтальный вид аппарата с обозначенной ватерлинией (WL 1 – ватерлиния в состоянии покоя, WL2 –ватерлиния на высоте максимальной эффективности экранного эффекта). Благодаря тому, что АКБ и движитель находятся внизу, при крене силовой блок служит неким противовесом, как у шлагбаума, что положительно скажется на как на продольной, так и на поперечной остойчивости судна. Во время движения возвращающий момент будут создавать задние подводные крылья, которые при крене подгибаются и создают разность подъёмных сил.

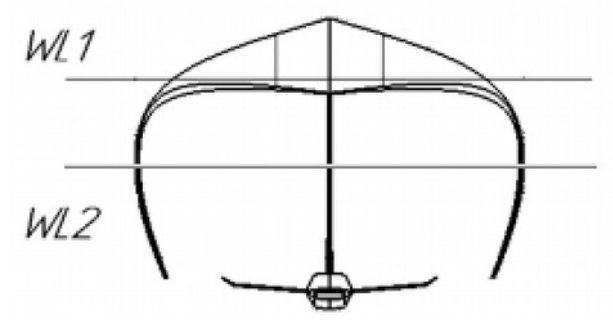

*Рис. 3. Фронтальный вид ИВСП*

#### **ИВСП как экраноплан**

В данном разделе ИВСП будет рассмотрен как экраноплан. Так как аппарат имеет малые размеры и предположительно будет передвигаться с относительно небольшой скоростью, то необходимо было добиться большей подъёмной силы при малых скоростях, был выбран профиль P-II-22%, обладающий высокими несущими свойствами.

Первым экспериментом по реализации экранного эффекта в CAEсистеме ANSYS, программе Fluid Flow (CFX) стал эксперимент, в котором экранной поверхностью послужила обычная жесткая плоская пластина, которая была добавлена в 3D модель ИВСП. Целью данного эксперимента являлся поиск высоты, на которой экранный эффект проявляется наиболее сильно. Теоретическая высота наиболее «сильного» экранного эффекта равняется половине средней аэродинамической хорды. Для поиска этой высоты, упомянутая выше платформа, располагалась на разных высотах относительно ИВСП. По итогам этого эксперимента были получены несколько точек, по которым была построена кривая. По этой кривой была определена искомая высота. Практическое значение получилось меньше теоретического. В данном случае высота над экраном равняется 0,5 метра, что составляет 0,25% от САХ.

Теоретический расчёт подъёмной силы крыла, где S – площадь крыла, р – плотность среды, v – скорость, *C<sup>y</sup>* - коэффициент подъёмной силы

$$
Y_c^T C_y \frac{Spv^2}{2} = 0.678 \frac{11,5*1,225*|16,6|^2}{2} = 1315,9 H
$$
  
1315,9 H = 131,6  $\kappa$ 2

Через отношение сравнение максимального и минимального значений, поиск коэфф. прироста подъёмной силы при воздействии на него экранного эффекта.

$$
\frac{x}{21,9} = \frac{100}{15,1}
$$
  
15,1 x=21,9\*100  
x=145%

Умножение полученного коэффициента на значение, полученное теоритически

$$
Y_{9} = 1,45*131.6 = 190,82 \,\kappa\text{m}
$$

*Таблица 1. Полученные значения подъёмной силы для разных высот*

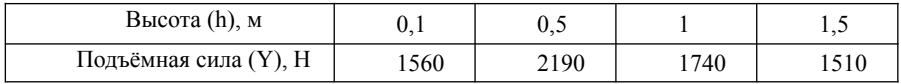

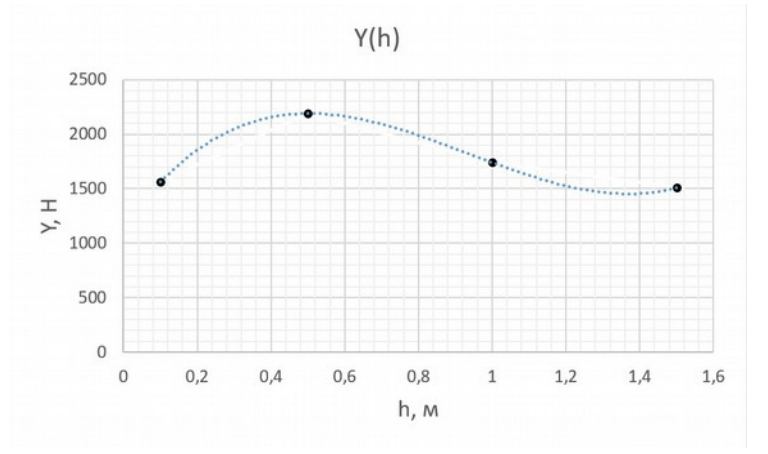

*График 1. Зависимость подъёмной силы от высоты над водой*

## **Совмещение двух сред**

На рис. 4 можно заметить, что подводная часть не создает большого сопротивления, благодаря своей форме. За силовым блоком создается небольшая область затенения, так как конец блока имеет не совсем аэродинамическую форму. В дальнейшем надо сделать блок более обтекаемым. Также по результатам эксперимента, исходя из того, что было замечено, что силовой блок создает небольшой пикирующий момент, появилось предположение о том, как еще более эффективно бороться с создаваемым аэродинамическим крылом кабрирующим моментов: в силовом блоке нижнюю часть можно реализовать в форме перевернутого профиля крыла, так чтобы подъемная сила, создаваемая им была направлена вниз относительно рисунка.

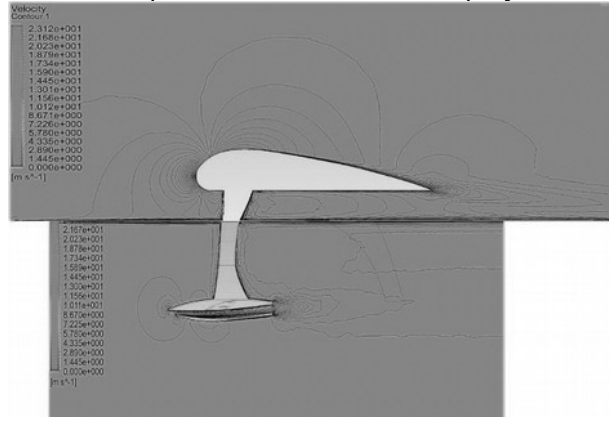

*Рис. 4. профильный вид аппарата*

## **Дизайн ИВСП**

Так как планируется перевозить на ИВСП человека, то необходимо было продумать место расположения человека так, чтобы центр тяжести был как можно ниже, аэродинамика аппарата не сильно нарушалась и при этом человек чувствовал себя комфортно.

Эргономическая форма ложемента (рис. 5) обусловлена наиболее подходящей позой для управления аппаратом. Ноги, а именно колени являются дополнительной точкой опоры. Основной остается грудная клетка. Выступ за копчиком, имеет функцию безопасности, не давая человеку по ходу набора скорости соскользнуть в воду. Руки зафиксированы в висящем положении, однако локти могут быть расслаблены и опущены на специальный выступ, тем самым исключая возможность их перенапряжения в процессе управления рычагами. Угол наклона туловища позволяет комфортно расположиться в основном корпусе аппарата и длительное время управлять им без серьезных физических нагрузок на определенные зоны мышц (например, мышцы шеи, живота, плеч и ног).

Цвет аппарата подобран нейтральный, однако присутствуют детали ярких оттенков оранжевого, т.к. самый контрастный цвет на синей/голубой воде именно оранжевый и его светлые тона.

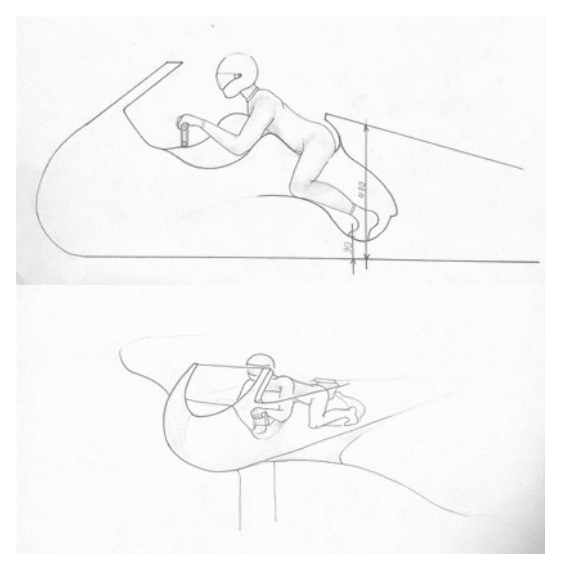

*Рис. 5. Ложемент*

#### **Заключение**

На данный момент осуществляется выведение формулы зависимости двух сред, для того, чтобы правильно связать их и позволить в будущем рассчитывать суда подобного типа. Также планируется расчёт при разном уровне волнений, так как расчёты, приведённые в данной работе – при штиле, расчёт возвращающего момента с учётом механического подгибания задних подводных крыльев на разных кренах, а также исследование компенсации кабрирующего и пикирующего моментов за счёт сочетания двух сред.

## **Библиографический список**

- 1. Что такое фоилборд [Электронный ресурс ] // Вода-Берег яхты, страны, путешествия, lifestyle: [сайт]. URL: https://vodabereg.ru/ lifestyle/chto-takoe-foilbord/ (дата обращения: 29.01.2021).
- 2. Серфинг с подводным крылом. SUP FOIL и foil surfing [Электронный ресурс  $]//$  - яхты, страны, путешествия, lifestyle: [сайт]. URL: https:// sup-shop.ru/blog/sup-foil-i-foil-surfing-/ (дата обращения: 29.01.2021).
- 3. Белавин, Н. И. Экранопланы (по данным зарубежной печати). 2-е изд. — Л. : Судостроение, 1977. — 232 с. 2. Богданов, А. И. Разработка первых международных требований к безопасности экранопланов // Морской вестник : журнал. — 2005. — № 1. — С. 69 —82. 3. Дементьев, В. А. Методологические аспекты создания экранопланов [Текст] : учеб. пособие / В. А. Дементьев, В. В. Крапивин. - Н. Новгород : Нижегор. гос. техн. ун-т им. Р. Е. Алексеева, 2012. - 78 с. : ил. - Библиогр.: с. 71-78.

## **Иванов Д.А., Григорьев М.С., Костиков А.К. Исследование возможности совмещения аэродинамического и подводного крыла**

## **Научный руководитель: Чириков С.А.**

В статье рассматривается исследование возможности совмещения подводного и аэродинамического крыла в целях уменьшения расхода топлива, увеличение гру

Ключевые слова: аэродинамическое крыло, подводное крыло, экранный эффект, суда, экранопланы.

На сегодняшний день проблема передвижения людей в восточной стороне России поднимается во многих транспортных ведомствах. Ещё одной проблемой, является большая трата топлива во время взлёта на гидропланах и экранопланах. Данная работа рассмотрит вопрос повышения экономического потенциала судов на подводных крыльях и гидропланов с экранопланами, путём создания системы из подводного и аэродинамического крыла.

Цель работы: предложить способы совмещения аэродинамического и подводных крыльев и выведение формул их зависимости.

Задачи:

- Выведение коэффициента прироста подъёмной силы у профилей разного типа, получение графиков зависимости подъёмной силы от высоты профиля относительно поверхности
- Выведение формул совмещающих силы, действующие на аэродинамические и гидродинамические поверхности
- Рассмотрение компоновок судов на подводных крыльях а также аэродинамических компоновок

Во времена СССР, проблему передвижения людей в восточной стороне страны решали суда на подводных крыльях (СПК), которые позволяли перемещаться людям с высокой скоростью из одной точки в другую по рекам. Но у СПК есть существенный минус, из-за которого смена старых образцов на новые затруднена. Это экономичность и требовательность к обслуживанию. Экранопланы схожи с судами на подводных крыльях. Учитывая и так невысокую экономичность данного ЛА существуют возможности её увеличения.

Данная работа рассмотрит вопрос повышения экономического потенциала судов на подводных крыльях и экранопланов, путём добавления в конструкцию СПК аэродинамических поверхностей, создающих экранный эффект, а в летательных аппаратах (ЛА) – шасси в виде подводных крыльев.

Внедрение в СПК экранного эффекта позволит увеличить грузоподъёмность, что может существенно повлиять на стоимость перевозок, что только положительно скажется на потенциале их использования для гражданских нужд. Основная идея заключается в том, чтобы увеличить грузоподъёмность СПК, применяя экранный эффект, при этом не меняя никаких других характеристик СПК.

Для начала были выбраны исследуемые профили. В качестве первого образца был взят высоконесущий профиль 35-А, который используется в разработке индивидуального водного средства передвижения (ИВСП) «Скат».

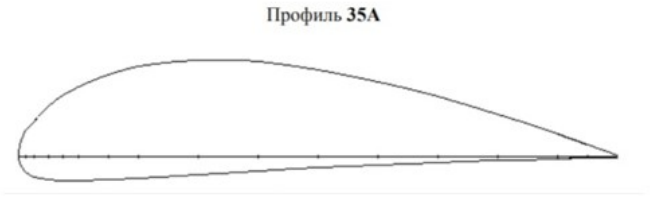

*Рисунок 1. Профиль аэродинамического крыла ИВСП "Скат"*

Выбранный профиль был исследован на высотах 0.1, 0.5, 1 и 1.5 метра. В ходе изучения литературы было выявлено соотношение высоты полета и длины средней аэродинамической хорды (CAX), которое обеспечивает наиболее эффективный полет. Высота должна быть меньше либо равна половине САХ. После проведения ряда экспериментов на представленных высотах, был получен график зависимости подъемной силы от высоты полета.

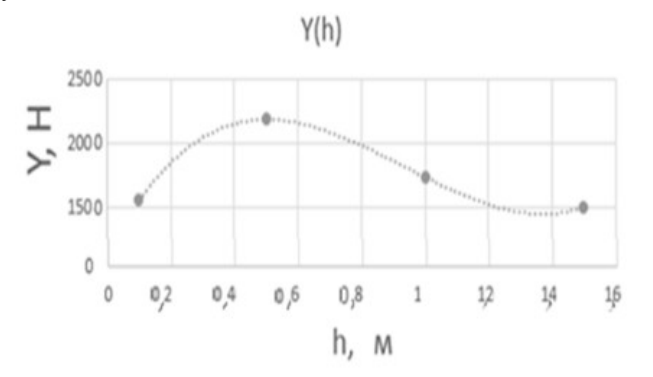

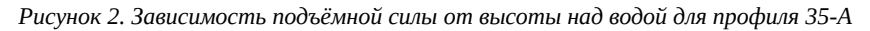

По итогу исследований данного профиля наиболее эффективной высотой оказалась высота 0.5 м, на данной высоте прирост подъемной силы составляет 45%.

Далее было принято решение о исследовании других типов профилей для получения данных о приросте подъемной силы на них и, как следствие, вывода формулы, отражающей зависимость подводного и аэродинамического крыла.

Следующими профилями были выпукло-вогнутый A18, симметричный EPPLER E473, S-образный FAUVEL 14%.

Данные профили исследовались на высотах:

$$
h_1=0
$$
,  $h_2=\frac{1}{4}b$ ,  $h_3=\frac{1}{2}b$ ,  $h_4=\frac{3}{4}b$ ,  $h_5=b$ ,  $r_{\text{R}}e b - \text{R}_{\text{R}}\text{H}$   $CAX$ .

Все исследования проводились на нулевом угле атаки.

A18 (original) (a18-il)

A18 (original) - Archer A18 F1C free flight airfoil(original)

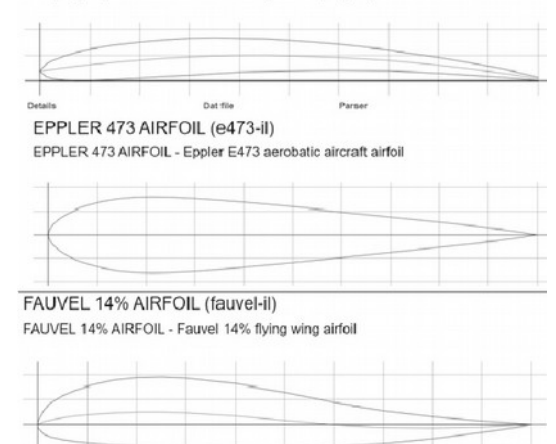

*Рисунок 3. Выбранные профили: A18, EPPLER E473, FAUVEL 14%*

После проведенных расчетов для указанных выше профилей также были получены графики соотношения подъемной силы к высоте полета над поверхностью экрана.

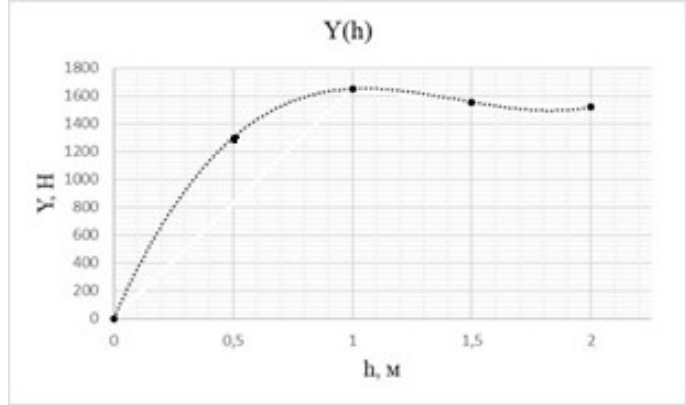

*Рисунок 4. График зависимости подъемной силы от высоты полета для профиля А18*

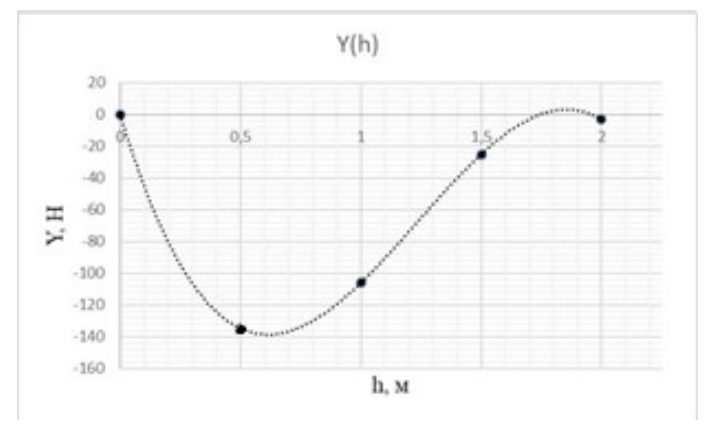

*Рисунок 5. График зависимости подъемной силы от высоты полета для профиля EPPLER E473*

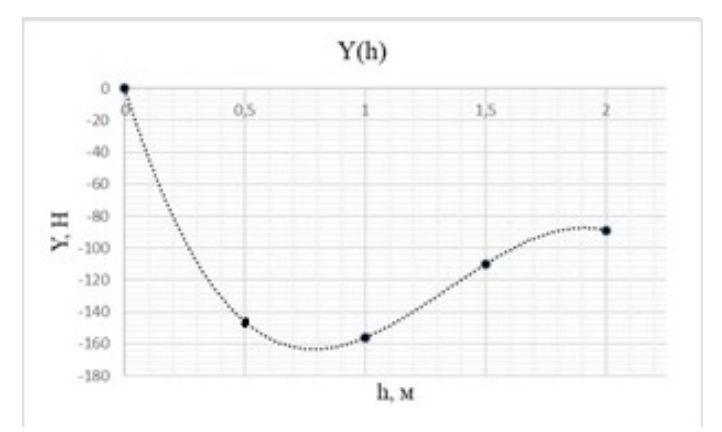

*Рисунок 6. График зависимости подъемной силы от высоты полета для профиля Fauvel 14%*

По полученным графикам можно определить максимальную подъемную силу. Также исходя из графиков видно, что симметричный профиль EPPLER E473 и S-образный профиль на данном угле атаки неэффективны.

Далее был исследован плоско-выгнутый профиль подводного крыла, который также используется в ИВСП «Скат». Данный профиль исследовался на высотах *h1=1,08* и *h2=1,330* м и углах атаки -5, 0 и 15 градусов.

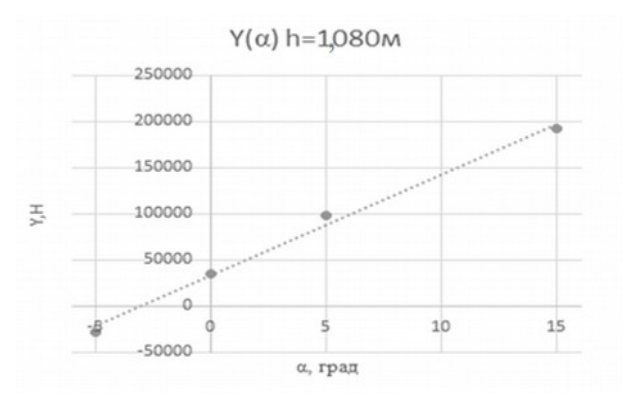

*Рисунок 7. График зависимости подъемной силы подводного крыла от его угла атаки на глубине 1,08 м*

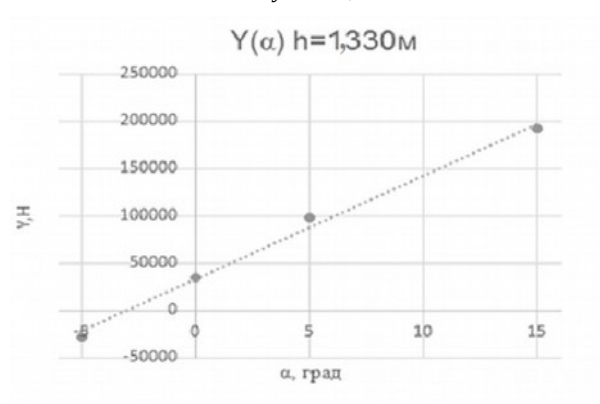

*Рисунок 8. График зависимости подъемной силы подводного крыла от его угла атаки на глубине 1,33 м*

Таким образом исходя из результатов экспериментов получаем, что коэффициент прироста подъемной силы *k* лежит в промежутке от 1 до 1.6. Общая формула подъемной силы аппарата будет состоять из аэродинамической и подводной подъемной силы и на данном этапе формула будет принимать следующий вид:

$$
\text{Yo64} = k * (cy * \frac{\rho v^2}{2} * S) + cos(\phi 1) * (cy * \frac{\rho v^2 (V + V_T)^2}{2} * S1) + ... + cos(\phi n) * (cy * \frac{\rho v^2 (V + V_T)^2}{2} * Sn)
$$

где *Cy* – коэффициент подъёмной силы крыла, *ρ* – плотность воздуха, *ρв* – плотность воды, *S* – площадь аэродинамического крыла, *Si* – площадь консоли подводного крыльевого устройства(ПКУ),  $cos(\varphi_i)$  - косинус угла наклона консолей ПКУ относительно поперечной оси аппарата, *V* – скорость набегающего потока, *VТ* – скорость течения воды под влиянием экранного

,

эффекта, *k* – коэффициент прироста аэродинамической подъёмной силы под влиянием экранного эффекта.

Формула лобового сопротивления принимает следующий вид:

*X*=(*CxSρ ρV* 2 <sup>2</sup> )+*Rx*+*Cxвол*, где *Rx* – гидродинамическая сила

лобового сопротивления, *Схвол* – волновое сопротивление погружённой части аппарата, *Сх* – коэффициент аэродинамического лобового сопротивления.

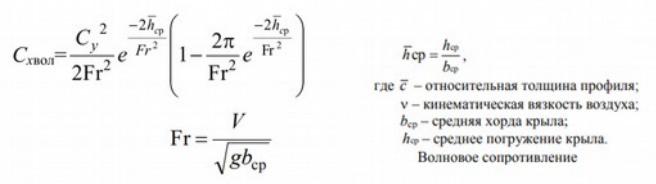

Таким образом в ходе данной работы получен первый вид формулы совмещающей силы, действующие на аэродинамические и гидродинамические поверхности. Стоит отметить, что вывод данной формулы еще не завершен, так как она не учитывает некоторые важные моменты, такие как изменение углов. В дальнейшем планируется выявить закономерность изменения коэффициента прироста подъемной силы для его математической оценки и расчетов не на основе моделирований и экспериментов, а также составление системы зависимости моментов, действующих на аэродинамическое и подводное крыло в целях описания стабильного движения данной системы.

## **Библиографический список**

- 1. Что такое фоилборд [Электронный ресурс ] // Вода-Берег яхты, страны, путешествия, lifestyle: [сайт]. URL: https://vodabereg.ru/ lifestyle/chto-takoe-foilbord/ (дата обращения: 29.01.2021).
- 2. Серфинг с подводным крылом. SUP FOIL и foil surfing [Электронный ресурс  $\frac{1}{\ell}$  - яхты, страны, путешествия, lifestyle: [сайт]. URL: https:// sup-shop.ru/blog/sup-foil-i-foil-surfing-/ (Anichkov Sattelite),дата обращения: 29.01.2021).
- 3. Белавин, Н. И. Экранопланы (по данным зарубежной печати). 2-е изд. — Л. : Судостроение, 1977. — 232 с. 2. Богданов, А. И. Разработка первых международных требований к безопасности экранопланов // Морской вестник : журнал. — 2005. — № 1. — С. 69  $-82$
- 4. Дементьев, В. А. Методологические аспекты создания экранопланов [Текст] : учеб. пособие / В. А. Дементьев, В. В. Крапивин. - Н. Новгород : Нижегор. гос. техн. ун-т им. Р. Е. Алексеева, 2012. - 78 с. : ил. - Библиогр.: с. 71-78.

## **Косякина Н.А., Тихоненко В.В. Создание тренажера для незадействованных мышц в условиях микрогравитации**

## **Научный руководитель: Расчупкина Т.В.**

**Аннотация:** Дальнейшее освоение космоса неразрывно связано с увеличением длительности пребывания людей в космосе. Однако продолжительное воздействие микрогравитации (невесомости) приводит к существенным изменениям в организме космонавтов, несмотря на использование существующих средств и способов имитации земных нагрузок. Возвращение космонавтов после длительных миссий сопровождается затяжными сроками адаптации и реабилитации. Вследствие чего, для исследования дальнего космоса необходимо усовершенствовать методы моделирования земной гравитации на пилотируемых космических аппаратах.

**Ключевые слова:** микрогравитация, освоение дальнего космоса, космические тренажеры.

Выполненные во время длительного космического полета мед. исследования показали, что человек достаточно хорошо приспосабливается и эффективно работает в условиях невесомости длительностью до 14,2 месяцев [1,2], при дальнейшем увеличении времени прибывания на космическом аппарате есть риск развития необратимых изменений в теле исследователя. Для полета человека в дальний космос требуется найти новые способы безопасного (для экипажа) увеличения длительности космического полета.

На данный момент изобретен и введен в эксплуатацию ряд специализированных устройств, один из таких - резистивный тренажер (ARED -Advanced Resistive Exercise Device).

Проанализировав возможные силовые упражнения на этом тренажере был сделан вывод, что не задействованными, в нужном количестве, остаются мышцы шеи. Их проработка необходима для скорейшей адаптации к земным условиям.

Возникла идея создания универсальной манжетки со специальными креплениями к силовым элементам тренажера (в данном случае рассматриваем модификацию резистивного тренажера ARED изображенного на рисунке 1). Произведена творческая проработка объекта и анализ возможных характеристик конструкции.

К манжетке предъявляется ряд требований для ее успешного функционирования на МКС:

 – Оно должно легко приспосабливаться к текущему оборудованию на станции (тренажеру ARED).

 – Должно подходить под индивидуальные особенности каждого космонавта, соответственно требует регулируемый механизм фиксации на голове иметь возможность регулироваться по высоте.
– Материал должен быть достаточно прочным, чтобы обеспечить необходимую нагрузку на целевые мышцы, но также иметь достаточную тактильную мягкость для удобства использования человеком.

После детального изучения устройства резистивного нагружателя было сделано заключение о возможном устройстве приспособления. Тренажер имеет в своей конструкции электромагнитную муфту, соединенную с силовым тросом и генерирующую до 670 Н нагрузки [4]. Этот трос на конце имеет крепление внешнего оборудования – карабин, к нему и будет прикреплен другой конец манжетки (Рис. 2).

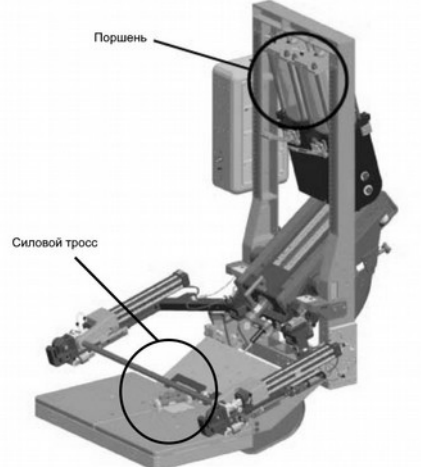

*Рис. 1 Общий вид тренажера ARED*

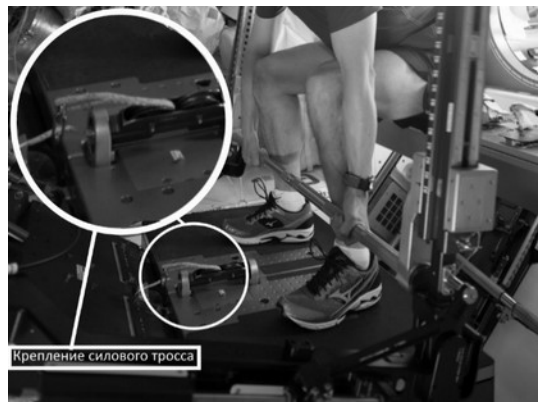

*Рис. 2 Место возможного крепления модуля*

Головная часть приспособления (Рис 3, б) представляет собой ленточные стропы, накрест сшитые между собой «Зиг-загом» для обеспечения максимальной надежности конструкции [5]. Вследствие невысоких заложенных (около 5 кгс или около 50 Н) нагрузок несопоставимых с предельными значениями нагрузок строп (статическая грузоподъемность строп 2500-500000 Н), силовым расчетом пренебрегаем [5]. По опыту использования подобных приспособлений на земле ширину стропы головной части берем 45 мм, для обеспечения удобства и безопасности использования оборудования (меньшее давление на мягкие ткани лобной и височной доли). Стропа, фиксирующая вертикальное смещение головы, сшивается на уровне груди («Зиг-загом») и чуть ниже образует сужающуюся петлю со вставленным металлическим «D-рингом», для крепления с регулируемой частью (Рис 3, а).

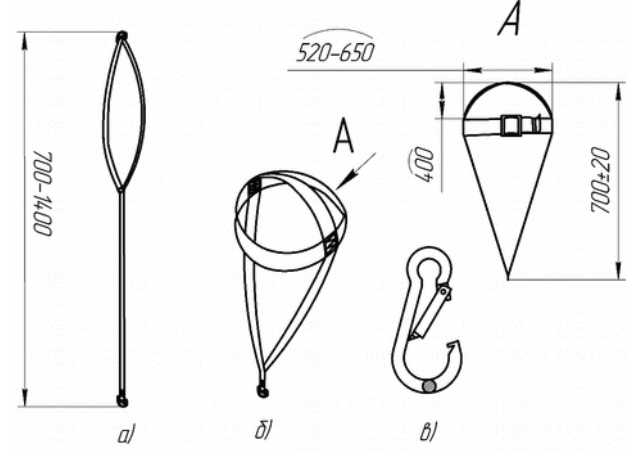

*Рис. 3 Эскиз и принцип работы модуля*

На стропе, фиксирующей горизонтальное смещение, предусмотрен регулятор обхвата головы в виде двухщелевой пряжки для учета индивидуальных особенностей космонавтов. Заложенный диапазон изменения целевого размера 500-650 мм. Неиспользованная часть стропы крепится резиновой клипсой. «D-ринг» и пряжка выполняются, по опыту использования в земных условиях, из нержавеющей стали AISI 304 толщиной 3 мм.

Регулируемая часть предназначена для соединения манжетки с силовым элементом тренажера. Для выполнения упражнения необходимо стоять во весь рост, что требует настройки для каждого конкретного индивида. Для этого в конструкции предусмотрена фиксатор – двухщелевая пряжка. Силовой конец сшит в петлю со вставленным металлическим «D-рингом». Соединение элементов осуществляется с помощью стандартного карабина R-7872 (Рис. 3, в) с диаметром сечения 8 мм. Паспортная грузоподъемность составляет 330 кгс или около 3300 Н, что во много раз превышает проектируемые нагрузки.

В качестве материала для всех строп выбрано волокно из нейлона ПА 66 с добавлением дисульфида молибдена в качестве антифрикционной присадки. За его высокие эксплуатационные свойства: низкий коэффициент трения, водоотталкивающие свойства, высокая механическая прочность, износостойкость, высокие органолептические свойства [6].

Расчет необходимой длины ленты-заготовки

 $L = L 1 + l_{\text{galuwa}} + L 2 + L 3 + l_{\text{uniso}} + 2 + l_{\text{anocc}} = 650 + 40 + 1350 + 1290 + 45 + 2 + 100$ 

 $=$  3520  $=$  |округляем до стандартого размера в счет длинны запаса |  $\approx$  3500 мм

 $LI$  – максимальный обхват головы,  $l_{338}u_{k}a$  – расчетная длина регулируемой части стропы в головной части, *L2* – длинна стропы фиксирующей вертикальные смещения,  $L3$  – общая длина регулируемой части,  $_{luesa}$  – длинна швов, *lязычказапаса* – запас на производственные ошибки.

Приспособление обладает простой конструкцией, не большим весом легко в производстве, встраивается в уже имеющееся оборудование и, соответственно, обладает низкой стоимостью. Однако для доказательства эффективности устройства необходимы испытания в наземных условиях и в условиях микрогравитации. Это можно осуществить в Центре подготовки космонавтов имени Ю. А. Гагарина.

#### **Список литературы:**

- 1. Экология космоса [Текст] : учебное пособие [для вузов] / И. М. Фадин, Б. И. Полетаев, В. Н. Сидоров ; ред. И. М. Фадин ; БГТУ "ВОЕНМЕХ". - СПб. : [б. и.], 2005.
- 2. Влияние многосуточной антиортостатической и ортостатической гипокинезии на ортоустойчивость человека. [Электронный ресурс]. URL: https://cyberleninka.ru/article/n/vliyanie-mnogosutochnoyantiortostaticheskoy-i-ortostaticheskoy-gipokinezii-na-ortoustoychivostcheloveka/viewer (дата обращения: 21.03.2022)
- 3. Саенко Дмитрий Геннадьевич «Влияние микрогравитации на характеристики позных коррекционных ответов». [Электронный ресурс]. URL:https://docplayer.com/44249986-Saenko-dmitriy-gennadevichvliyanie-mikrogravitacii-na-harakteristiki-poznyh-korrekcionnyhotvetov.html (дата обращения: 21.03.2022)
- 4. ARED RESISTIVE EXERCISE IN SPACE. [Электронный ресурс]. URL:https://www.nasa.gov/pdf/553871main\_AP\_ST\_Phys\_ARED.pdf (дата обращения: 23.03.2022)
- 5. Стропы грузовые общего назначения на текстильной основе. Требования к устройству и безопасной эксплуатации – РТС-тендер. [Электронный ресурс]. URL:https://www.rts-tender.ru/poisk/rukovodjawijdokument/24-szk-01-01 (дата обращения: 23.03.2022)
- 6. Нейлон, Полиамид 66 что это. [Электронный ресурс]. URL:https://rmeister.ru/info/nejlon-poliamid-66/ (дата обращения: 23.03.2022)

# **Косякина Н.А., Тихоненко В.В. Силовой анализ лопасти летательного аппарата вертикального взлета и посадки с крыльчатым ротором в качестве воздушного движителя**

#### **Научный руководитель: Расчупкина Т.В.**

**Аннотация:** В работе представлен междисциплинарный анализ лопасти из композиционного материала, относящийся к воздушному движителю с перспективным методом создания подъемной силы. оделирования земной гравитации на пилотируемых космических аппаратах.

**Ключевые слова:** циклокоптер, крыльчатый ротор, FSI-анализ, лопасть из композиционного материала.

В настоящее время во всем мире (США, Евросоюз, Япония, Южная Корея, Россия) проводятся исследования по созданию летательного аппарата с циклическим ротором (Рис.1). Подобная конструкция движителя обладает рядом преимуществ, по сравнению с традиционными методами создания подъемной силы:

- Работа в ограниченных условиях
- Взлет и приземление на наклонную поверхность
- Возможность изменения вектора тяги в широком диапазоне
- Высокая манёвренность
- Хорошие акустические показатели

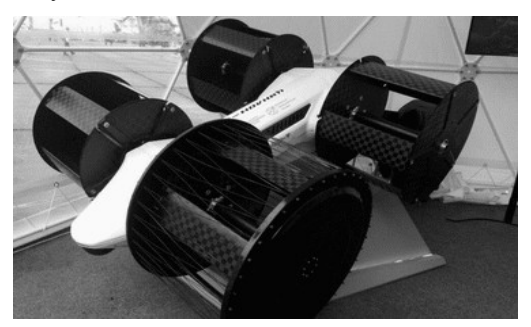

*Рис.1. Циклоуоптер, представленный на выставке «Армия-2020»*

Крыльчатые движители цилиндрического вида, как устройства создания аэродинамической силы, представляют собой роторы, по цилиндрической поверхности которых расположены на равных угловых расстояниях крылообразные лопасти, совершающие круговые (циклические) движения вместе с роторами и колебательные движения вокруг собственных осей, лежащих на поверхности цилиндров. По циклу движения каждая лопасть-крыло в двух секторах поворачивается на угол атаки к касательной поверхности цилиндра, создавая совокупную аэродинамическую силу радиального направления (Рис. 2).

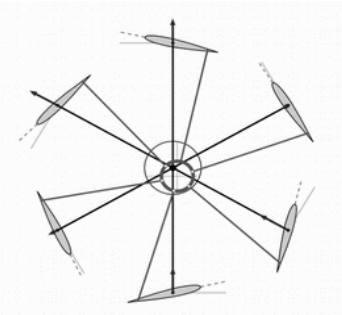

*Рис.2. Иллюстрация принципа создания подъемной силы*

Подобная конструкция для поднятия полезного груза требует высоких частот вращения ротора с большими углами атаки на лопастях, что вызывает повышенные динамические нагрузки и сверх напряжения в материале. Проведен Fluid Structure Interaction расчет в программном комплексе Ansys Workbench, реализованный с помощью импорта давления на крыло из модуля CFX в модуль Static Structural. Композиционный материал лопасти моделировался в модуле Ansys Composite PrePost. Параметры для расчета взяты из научных работ [2,3] и представлены в таблице 1. *Таблица 1*

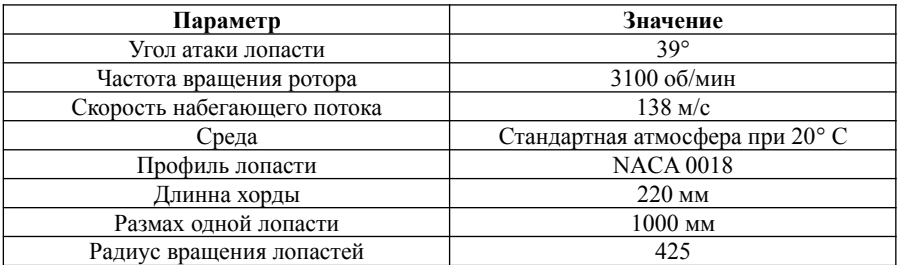

В таблице 2 представлены исходные данные для Ansys Composite PrePost. В оболочку крыла внесены 2 лонжерона на расстояние 55 мм и 110 мм от передней кромки Лопасти [2].

*Таблица 2*

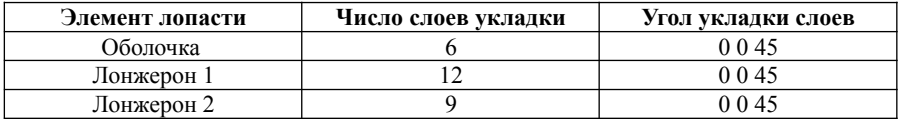

Полученные результаты перемещений вынесены на рис 3. и свидетельствуют о допустимых вертикальных перемещения в лопасти. Анализ обратного коэффициента запаса в модуле ACP Post показал достаточные прочностные характеристики конструкции.

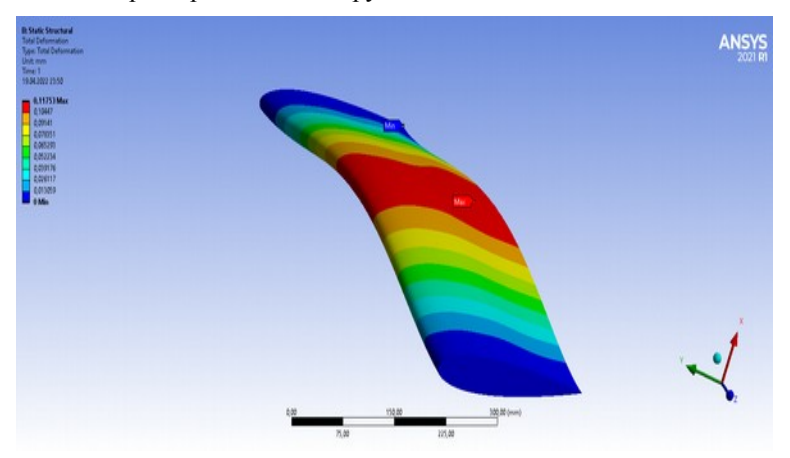

Рис. 3 Перемещения (Total Deformation) в лопасти.

Итак, параметры, полученные при аналитическом расчете (координатные положения лонжеронов, число слоев композита, угол укладки, оказались актуальными и в случае численного моделирования в программном комплексе ANSYS. Далее требуется провести расчеты на устойчивость движения (флаттер) и получить экспериментальные полтверждения для дальнейшей установки в реальную конструкцию.

#### **Список литературы**

- 1. Композиционные материалы в производстве летательных аппаратов: учебное пособие / А.Ю. Андрюшкин, В.К. Иванов; Балт. гос. техн. ун-т. – СПб., 2010.
- 2. Yun, C.Y. A New Vertical Take-off and Landing Aircraft with Cycloidal Blades System : Cyclocopter, Ph.D thesis, Seoul National University, 2004
- 3. In Seong Hwang, Chang Sup Hwang, Seung Jo Kim. Structural Design of Cyclocopter Blade System, Seoul National University, 2005.
- 4. Рогожин В.Б. Разработка мезомасштабного беспилотного летательного аппарата, использующего лобовое сопротивление / Лезова И.Е., Лезов А.А., Лезова А.А. // Аэрокосмическое приборостроение и эксплуатационные технологии. третья Международная научная конференция : сборник докладов. Санкт-Петербург, 2022. С. 180-184.

# **Купорова М.А. Безударная система разделения полезной нагрузки**

#### **Научный руководитель: Охочинский М.Н.**

Впервые в отечественной практике система отделения полезной нагрузки была применена в баллистической ракете Р-2, разработка которой началась в 1948 году под руководством С.П. Королева. Отделение головной части Р-2 в конце активного участка позволило избавиться от защитной оболочки топливных баков и стабилизаторов хвостового отсека, что, в свою очередь привело к увеличению максимальной дальности полета ракеты с 400 до 600 км.

Активное развитие ракетной техники в последующие годы способствовало появлению необходимости выведения разнообразного полезного груза и, как следствие, созданию большого разнообразия систем отделения полезной нагрузки. Природа процесса отделения полезной нагрузки требует от системы отделения обеспечения заданного уровня надежности вместе с обеспечением требуемых рабочих характеристик (импульс, равновременность срабатывания, прочностные качества) при минимальной массе.

Объектом исследования является система отделения полезной нагрузки.

Полезная нагрузка (ПН) – это космический аппарат, выводимый ракетой-носителем (РН).

Под разделением ПН будем понимать разрыв силовых связей между ПН (адаптером ПН) и РН. Отделение полезной нагрузки – относительное движение разделившихся тел, отведение ПН от РН на безопасное расстояние. Безопасным является расстояние, на котором невозможно соударение последней ступени РН и полезной нагрузки.

Целью данной работы является обзор и анализ существующих систем отделения полезной нагрузки, а также предложение ряда технических решений системы отделения полезной нагрузки для проекта частично многоразовой РН.

Проект частично многоразовой РН реализуется в кооперации со студентами и выпускниками БГТУ «ВОЕНМЕХ» им. Д.Ф. Устинова. В проекте принимают участие:

- Бугай Евгений, группа А1М61;
- Гусев Тихон, группа А862;
- Ерошенко Татьяна, выпускник, группа А173;
- Иванов Остап, выпускник, группа А163;
- Логинов Александр, группа А371;
- Сидоров Максим, выпускник, группа А173;
- Столярчук Иван, выпускник, группа А173.

Научно-исследовательская работа состоит из пяти разделов:

В первом разделе приведены общие сведения о системах отделения полезной нагрузки. Любая система отделения содержит в себе 3 группы исполнительных элементов:

- 1. Средства крепления и разделения,
- 2. Средства отделения,
- 3. Сопутствующие элементы.

К средствам крепления и разделения относятся пирозамки, пироболты, срезные болты, пирочеки, линейные устройства разделения на основе детонирующего шнура, зажимная лента.

Средствами отделения являются пружинные толкатели, пиро- и пневмотолкатели, импульсные средства отделения, РДТТ и ЖРД, аэродинамические устройства.

Существуют такие системы отделения, в которых средства разделения и отделения совмещены в одном элементе, таком как, пироболт-толкатель или пирозамок-толкатель.

Под сопутствующими элементами понимаются элементы, имеющие значительное влияния на процесс разделения, такие как направляющие шпильки, разделяемые разъемы, кабельные стволы и т.д.

Во втором разделе кратко сформулированы требования к системам отделения полезной нагрузки. При отделении ПН должна быть сообщена скорость, достаточная для исключения столкновения ПН с РН. Процесс отделения ПН от РН, по своей природе, сопровождается случайными вибрациями и толчками, которые в свою очередь могут негативно повлиять на отделяемую ПН и даже быть разрушительными для нее. Важно обеспечить сохранность ПН, а это требует высокой надежности системы отделения ПН. Отказ системы отделения ПН может привести к повреждению ПН ударными силами или даже к падению РН с не отделившейся ПН. Любой сбой системы отделения ПН может привести к большим финансовым потерям. Среди основных требований, предъявляемых к системам разделения и отделения:

Минимальная масса и габариты,

- Работоспособность в заданном температурном диапазоне,
- Максимальная надежность,
- Отсутствие вылетающих частей и осколков,
- Минимальное потребление электрической энергии при срабатывании,
- Взаимозаменяемость,
- Минимальная стоимость
- Простота и безопасность в эксплуатации.

В третьем разделе освещены существующие технические решения адаптеров и систем отделения полезной нагрузки. Приведены характеристики и принципы действия адаптеров как одинарной, так и групповой полезной нагрузки ракет-носителей семейства Ariane, Falcon, Delta, Vega, Союз.

В четвертом разделе проанализированы существующие конструкции адаптеров и выявлены их особенности, достоинства и недостатки.

В пятом разделе приведены возможные технические решения адаптера полезной нагрузки для частично многоразовой РН.

В дальнейшем планируется создание математической модели относительного движения полезной нагрузки и РН с момента выключения двигательной установки последней (второй) ступени РН, а также проработка варианта конструкции системы разделения ПН.

Список использованных источников:

- 1. ГОСТ Р 53802-2010: Системы и комплексы космические. Термины и определения.
- 2. Колесников, К.С. Расчет и проектирование систем разделения ступеней ракет: Учеб. пособие / К.С. Колесников, В.В. Кокушкин, С.В. Борзых, Н.В. Панкова. – М.: Изд-во МГТУ им. Н.Э. Баумана, 2006. – 376 с.: ил.
- 3. Охочинский, М.Н. Системы разделения в ракетной технике. Ч. 2. Системы отделения полезных нагрузок и обтекателей: учебное пособие / М.Н. Охочинский, К.А. Афанасьев; Балт. гос. техн. ун-т. – СПб.,  $2013. - 55$  с.
- 4. Самойленко И. Д., Волошин В. В., Онофриенко В. И., Безкорсый Д. Н. Пироболты: типы, конструкции, особенности разработки. Пироболт срезного типа, разработанный в КБ "Южное". // Космическая техника. Ракетное вооружение. Space Technology. Missile Armaments.  $-2020. - N_2$  1 (119). – C. 170-176.
- 5. Хахленкова А.А., Лопатин А.В. Обзор конструкций адаптеров современных космических аппаратов. // Космические аппараты и технологии. Том 2. –2018. –№3 (25). – С. 134-146.
- 6. Dylan McAdams Low Shock Payload Separation System. Final Report // Craig Choate, John Buskirk, Brett Larzalere, Neal Murphy. Orbital ATK. 2016-17 [Электронный ресурс] URL: https://ceias.nau.edu/capstone/ projects/ME/2017/OrbitalATKB/Documents/Team%207%20Final %20Report.pdf (дата обращения: 6.01.2022).

# **Матвеева Е.П. Разработка информационной системы для физических антропологов**

#### **Научный руководитель: Васюков В.М.**

В рамках своей работы антропология занимается обработкой и документированием антропологических материалов, то есть скелетов людей, обычно найденных на археологических раскопках. Далее, при разговоре об антропологии, будет подразумеваться ее раздел – физическая антропология, которая характеризуется изучением происхождения и эволюции физической организации человека и его рас. [1].

В качестве антропологических материалов обычно выступают погребения людей, где могут находиться части скелета, целый скелет или даже несколько. Все костяки анализируется учеными, которые просматривают каждую кость и делают выводы о погребенном человеке: его поле, возрасте, болезнях и перенесенных травмах и прочем. Ученые делают выводы на основе размера костей, их сохранности, отметок на них и других визуальных характеристик. Также, если скелеты были найдены в специфических условиях, можно производить их химических анализ, однако, этим занимается отдельная группа ученых. Помимо определения характеристик конкретного человека, анализ костей скелетов позволяет делать выводы о всей группе людей прошлого, относящейся к захоронению, например, о том, как они жили, каким болезням были подвержены, кого были похожи и в целом, какая у них была культура. [2].

В результате анализа материалов антрополог пишет отчет, составляя так называемые описания, которые уже хранятся в каталогах экспедиции, в бумажном или электронном виде. Описания составляются на каждый скелет, найденный в погребении, а впоследствии объединяются в описание всего погребения и дополняют отчеты археологов. Таким образом, описания – это текстовые документы, иногда в бумажном, иногда в цифровом форматах, в которых содержится вся информация, полученная антропологом из скелета. Описания имеют одинаковую структуру и различаются, в основном, содержанием и отдельными фрагментами.

Работать антропологи могут в двух видах условий: полевых и комнатных. При работе в полевых условиях антропологи рассматривают и описывают кости сразу в процессе их нахождения или в короткий промежуток времени с него, записывая всю информацию либо на бумажные, либо на цифровые носители, стараясь за весь промежуток работы экспедиции в поле описать максимально возможное количество костей. Помимо работы в полевых условиях, антропологи могут работать в музеях и лабораториях, что относится ко второму виду условий.

Помимо работы с самим материалом, физические антропологи занимаются его анализом и построением демографических закономерностей. Демографические закономерности – количественные характеристики численности населения, рассматриваемые в контексте демографической истории, с учётом взаимодействия демографических процессов с социально-политическими, экономическими, психологическими и иными факторами. Например, закономерности рождаемости, старения, смертности, стадийности миграции и др. [3]

Однако, работа антропологов сопряжена с определенными трудностями. Обработка скелетов в любом случае должна происходить с максимально возможной скоростью, чтобы избежать разрушение и ухудшение качества материала. Также, в процессе рутинного написания множества похожих отчетов, ученым необходимо иметь повышенную концентрацию и внимательность для избегания ошибок. При работе в полевых условиях также возможно наличие непредвиденных обстоятельств в виде стихийных бедствий, способных сильно затруднит, а то и вовсе остановить работу ученых. Кроме того, большинство научных сотрудников, по данным отдела антропологии Кунсткамеры Санкт-Петербурга, старше 50 лет, что может затруднять работу с большим количеством электронной документации. Таким образом, при работе в любых условиях все антропологи сталкиваются с проблемами скорости и точности создания документов. Для создания самих документов возможно использование шаблонов, но распределение их по каталогам, формирование реестра всех отчетов и реализация аналитики по результатам материалов происходит вручную научными сотрудниками, что также повышает шансы на совершение ошибки.

Помимо написания отчетов с описаниями, ученые также анализируют все полученные данные для построения демографических зависимостей и графиков, отражающих жизнедеятельность людей прошлого. При работе над этим используются табличные редакторы в компьютерах, потому что работа над большими массивами данных вручную занимает больше сил и времени.

У антропологов нет специализированного программного обеспечения, поэтому обычно они создают описание, содержащее наблюдения и выводы антрополога, в текстовом редакторе, либо с помощью средств генерирования отчетных документов на основе массива данных. Для обработки полученных данных, например, для вычисления демографических характеристик и составления графиков, используются табличные редакторы, дающие возможность работы с формулами и составления с их помощью нужных зависимостей.

Вследствие всех вышеперечисленных проблем заметно, что набор текста в текстовом редакторе на компьютере имеет минусы, влияющие на результат работы антрополога. Для исправления этих проблем необходимо создать программное обеспечение, с помощью которого будет возможна автоматическая генерация отчетов по результатам находок и сведение данных в систему, позволяющую строить демографические зависимости.

Генерация отчетов должна быть реализована наиболее быстрым и понятным образом для ускорения процесса работы пользователей, поэтому для ввода данных было решено использовать опросную систему. Ученый сможет отмечать имеющиеся антропологические материалы и их свойства, например, наличие болезней или повреждений, а также общие характеристики: возрастной диапазон, пол, причину смерти, состояние и прочее. По результатам полученных данных система сгенерирует отчет, который пользователь сможет использовать в удобном ему виде: .txt, .doc или .pdf.

Помимо автоматизации процесса создания документации, информационная система позволит использовать полученные данные для вывода демографических показателей: среднего возраста, статистики болезней, соотношения количества детей и взрослых и прочего по выбранной территории. При наличии большего объема данных возможно построение закономерностей на уровне регионов, а впоследствии и континентов, что позволит строить более серьезные зависимости. С использованием данных по проживанию людей в определенном место в определенных регионах возможно построение зависимостей их передвижений в течение времени. При построении движения сообществ в рамках определенной территории, определения направления и учета перспективности переселения возможно предсказание передвижения групп древних людей в течение всего времени их существования. Таким образом, при использовании большого массива данных о сообществах регионах различных временных отрезков, возможно построение цельной картины переселения народов с детализацией по результатам археологических раскопов. При определении мест переселения древних людей, возможно упрощение работы археологов и историков в поисках объектов культурного наследия.

#### **Список использованных источников:**

- 1. Гостева Л.З. Антропология. Учебеное пособие. Благовещенск: Амурский гос. Ун-т, 2011. – 96 с.
- 2. Веселкова Д.В., Добровольская М.В., Клещенко Е.А. и др. Методика работы с палеоантропологическими материалами в полевых условиях. – М.: ИА РАН, 2020. – 112 с.
- 3. Киселева Н.И. Демография: в схемах и таблицах. Учебное пособие / Н.И. Киселева. – М.: Финансовый университет, 2017. – 141 с.

# **Портнягин А.С. Исследование влияния длины волны бортовой РЛС на поглощение радиоволн атмосферой Венеры**

#### **Научный руководитель: Синицын В.А.**

Среди основных направлений мирного использования космической техники особое место занимает перспективная программа исследований Луны и планет Солнечной системы [1]. В отличие от задач, решаемых в околоземном пространстве, выполнение этой программы связано с обеспечением надежной радиосвязи с космическими аппаратами и прецизионного радиоконтроля их траектории на огромных дальностях.

Прежде всего разберемся, почему же заниматься картографией Венеры возможно лишь при помощи средств радиолокации. Несмотря на то, что Венера – ближайшее к Земле небесное тело (за исключением Луны), являющееся самым ярким объектом на ночном небе, наблюдение за ее поверхностью с Земли абсолютно невозможно, даже с использованием телескопов. Причиной тому служит густая и плотная атмосфера Венеры.

Первые советские спускаемые аппараты серии «Венера» также не увенчались успехом: крайне высокая температура и давление уничтожали аппараты за пару часов [2]. Таким образом и было принято решение осуществлять картографию планеты при помощи бортовых средств радиолокации.

Получение изображений когерентной дальностно-доплеровской РЛС, установленной на орбитальном венерианском спутнике, основано на принципе, что сигналы, отраженные различными точками поверхности планеты, имеют разное запаздывание момента прихода и разное доплеровское смещение частоты в соответствии с удаленностью и радиальной составляющей скорости этих точек относительно антенны спутника [1].

Сигналы, находящиеся на расстоянии r от РЛС S, будут запаздывать на одно и тоже значение:

 $(1)$ 

Рис. 1. Поверхности одинакового запаздывания (2) и доплеровского смещения (3) в *свободном пространстве при движении спутника по траектории 1*

 $\tau = \frac{2r}{c}$ 

Доплеровское смещение частоты определяется проекцией скорости v на направление радиус-вектора r, проведенного в данную точку (рис. 1). Эта скорость одинакова для любого произвольного направления, составляющего с вектором скорости один и тот же угол γ. Поэтому при движении в свободном пространстве доплеровское смещение одинаково для всех точек, находящихся на поверхности конуса 3, образующие которого составляют угол γ с вектором скорости. Эти поверхности при пересечении с поверхностью планеты образуют линии, форма которых определяется формой отражающей поверхности – ландшафтом Венеры.

Для простоты условимся, что поверхность планеты является плоской. Тогда при пересечении с ней поверхности одинакового запаздывания образуют концентрические окружности 2, а поверхности одинакового доплеровского смещения – гиперболы 3 (рис. 2).

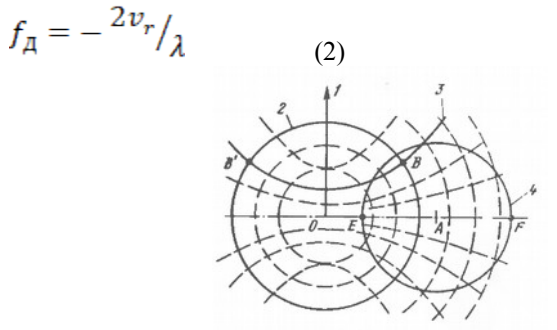

*Рис. 2. Линии одинакового запаздывания (Total Deformation) в лопасти.2) и доплеровского смещения (Total Deformation) в лопасти.3) на плоской поверхности (1 – трасса полета, 0 – подспутниковая точка)* 

Вместе с тем точки, расположенные симметрично относительно проекции вектора скорости 1, например, *B* и *B'* находятся на одинаковом расстоянии от антенны РЛС и имеют одинаковые составляющие скорости. Отраженные ими сигналы можно принять раздельно, «освещая» только одну из частей поверхности относительно трассы 1 при помощи антенны с узкой диаграммой направленности. Для этого космический аппарат ориентируется в пространстве таким образом, чтобы бортовая антенна спутника была отклонена от местной вертикали на некоторый угол.

Детальность полученного радиолокационного изображения определяется пространственной разрешающей способностью радиолокационной системы – минимальным расстоянием между двумя объектами, при которым они все еще различимы друг от друга [3]. Опять же, рассмотрим простейший случай, когда РЛС движется равномерно прямолинейно над плоской поверхностью. Свяжем систему отсчета с антенной S спутника, совместив плоскость  $xOy$  с подстилающей поверхностью и направив ось *x* против движения (рис. 3).

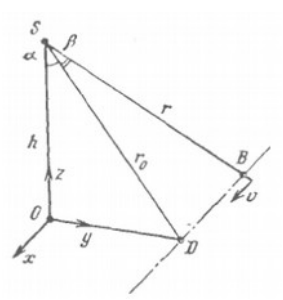

*Рис. 3. Трасса некоторой точки B при равномерном прямолинейном движении антенны радиолокатора*

Некоторая точка B движется навстречу также равномерно и прямолинейно. Доплеровское смещение частоты у антенны является функцией *x*:

$$
f_{\bar{A}} = -2\dot{r}/\lambda = -\frac{2x\dot{x}}{\lambda\sqrt{r_0^2 + x^2}} = -\frac{2vx}{\lambda r}
$$
 (3)

Для нахождения разрешающей способности вдоль трассы полета продифференцируем доплеровское смещение по *x* и перейдем к конечным приращениям:

$$
\Delta_f = \frac{2v}{\lambda} \left( 1 - \frac{x^2}{r^2} \right) \frac{\Delta x}{r} \approx \frac{2v \Delta x}{\lambda r_0}
$$
\n
$$
\Delta_f = \frac{1}{\beta} \frac{1}{v} \cdot \frac{1}{v} \tag{4}
$$
\nTHEOREMING PROBLEM EVALUATE: The difference of the system of the system is

частотное разрешение  $\theta$   $\theta$  непосредственно связано с временем когерентного накопления отраженных сигналов *ϑ*, оно и определяет в конце концов разрешающую способность вдоль трассы:

$$
\Delta_x = \frac{\lambda r_0}{2v\vartheta} = \frac{\lambda h}{2v\vartheta \cos \alpha}
$$
 (5)

При фиксированном времени когерентного накопления разрешающая способность РЛС в направлении движения оказывается тем выше, чем короче рабочая длина волны, однако предел ее укорочению ставит поглощение электромагнитного излучения атмосферой Венеры. С целью установить границу, после которой начинает активно проявляться поглощение радиоволн в атмосфере Венеры, и та становится непрозрачной, был проведен ряд экспериментов. В первых наблюдениях, осуществленных в дециметровом и метровом диапазоне длин волн, величина отражательной способности Венеры получилась примерно одинаковой – 0,15 [4]. Неожиданным оказалось резкое уменьшение отражательной способности, обнаруженное в середине 1960-х годов американскими исследователями при радиолокации Венеры в сантиметровом диапазоне (рис. 4).

Указанное явление могло быть связано с поглощением радиоволн в атмосфере Венеры, однако проверить это удалось после проведения анализа состава атмосферы, полученного с помощью приборов спускаемых советских аппаратов. В результате проведения анализа было установлено, что уменьшение отражательной способности Венеры вызвано нерезонансным поглощением электромагнитного излучения в углекислом газе, из которого почти целиком состоит ее атмосфера, и парах воды, возникающем в условиях высокого давления (до 90 атмосфер у поверхности Венеры).<br> $\mathcal{X}$ 

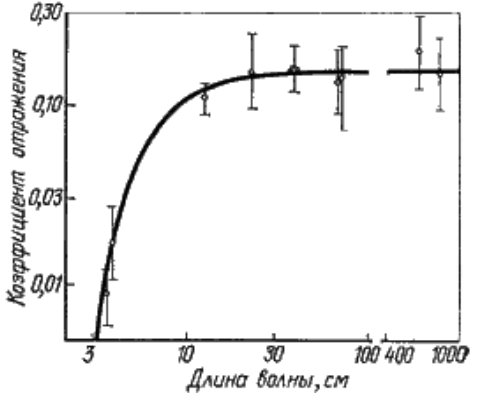

Рис. 4. Зависимость отражательной способности Венеры от длины волны (точки – *экспериментальные данные)*

Таким образом, при исследовании атмосферы Венеры для обеспечения высокой отражающей способности вдоль трассы полета спутника наиболее предпочтительным является использование рабочих длин волн в диапазоне не ниже дециметрового.

#### **Библиографический список**

- 1. Радиосистемы межпланетных космических аппаратов / Р.В. Бакитько, М.Б. Васильев, А.С. Виницкий и др.; Под ред. А.С. Виницкого. – М.: Радио и связь, 1993. – 328 стр.: ил. – ISBN 5-256-01054-9.
- 2. Венера [Электронный ресурс]. Режим доступа: https:// ru.wikipedia.org/wiki/%D0%92%D0%B5%D0%BD %D0%B5%D1%80%D0%B0, свободный
- 3. Богомолов А.Ф., Жерихин Н.В., Соколов Г.А. «Венера-15» и «Венера-16»: радиолокатор с синтезированной апертурой на орбите ИСВ // Изв. вузов СССР. Сер. Радиофизика.- 1985.
- 4. Ржига О. Н. Новая эпоха в исследовании Венеры (Радиолокационная съемка с помощью космических аппаратов «Венера-15» и «Венера- $16$ »). – М.: Знание, 1988. – 64 с, ил. – (Новое в жизни, науке, технике. Сер. «Космонавтика, астрономия»; № 3). 11 к.

# **Портнягин А.С.**

# **Исследование зависимости величины отраженного от поверхности Венеры сигнала от ширины диаграммы направленности антенны бортовой РЛС**

#### **Научный руководитель: Синицын В.А.**

Среди основных направлений мирного использования космической техники особое место занимает перспективная программа исследований Луны и планет Солнечной системы [1]. В отличие от задач, решаемых в околоземном пространстве, выполнение этой программы связано с обеспечением надежной радиосвязи с космическими аппаратами и прецизионного радиоконтроля их траектории на огромных дальностях.

Прежде всего разберемся, почему же невозможно осуществлять картографию Венеры привычными способами. Несмотря на то, что Венера – ближайшее к Земле небесное тело (за исключением Луны), являющееся самым ярким объектом на ночном небе, наблюдение за ее поверхностью с Земли абсолютно невозможно, причиной тому служит густая и плотная атмосфера Венеры, непроницаемая для телескопов любого спектра: видимого, УФ и ИК.

Советские спускаемые аппараты серии «Венера» из-за огромной температуры и давления на поверхности планеты не могли существовать больше часа и, как следствие, выполнять поставленные перед ними научные задачи [2]. Таким образом, осуществлять картографию планеты можно лишь при помощи средств радиолокации.

Получение изображений когерентной дальностно-доплеровской РЛС, установленной на орбитальном венерианском спутнике, основано на принципе, что сигналы, отраженные различными точками поверхности планеты, имеют разное запаздывание момента прихода и разное доплеровское смещение частоты в соответствии с удаленностью и радиальной составляющей скорости этих точек относительно антенны спутника [1].

Сигналы, находящиеся на расстоянии r от РЛС S, будут запаздывать на одно и тоже значение:

$$
\tau = \frac{2r}{c} \tag{1}
$$

Доплеровское смещение частоты определяется проекцией скорости v на направление радиус-вектора r, проведенного в данную точку (рис. 1). Эта скорость одинакова для любого произвольного направления, составляющего с вектором скорости один и тот же угол γ. Поэтому при движении в свободном пространстве доплеровское смещение одинаково для всех точек, находящихся на поверхности конуса 3, образующие которого составляют угол γ с вектором скорости. Эти поверхности при пересечении с поверхностью планеты образуют линии, форма которых определяется формой отражающей поверхности –

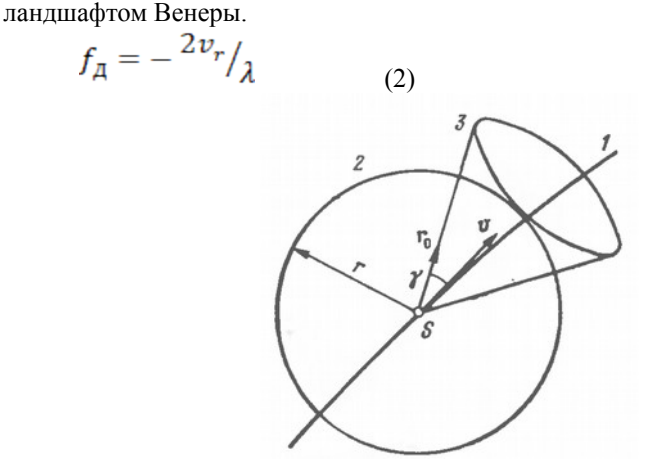

Рис. 1. Поверхности одинакового запаздывания (2) и доплеровского смещения (3) в *свободном пространстве при движении спутника по траектории 1*

Установленное на борту спутника устройство обработки выдает радиолокационное изображение в координатах время запаздывания – доплеровское смещение частоты (рис. 2). Протяженность кадра по запаздыванию равна периоду модуляции зондирующего сигнала *TM*, а по доплеровскому излучению  $1/T_M$ . Если размеры радиолокационного изображения, определяемые шириной главного лепестка диаграммы направленности антенны, в этих координатах превышают вышеуказанные значения, то происходит наложение изображений.

Диаграмма направленности антенны бортовой РЛС задает освещенность в кадре и обеспечивает подавление помех от участков поверхности Венеры, находящихся вне кадра радиолокационного изображения. Именно поэтому правильный выбор формы диаграммы направленности антенны позволяет получить изображение наилучшего качества.

Контрастность радиолокационного изображения определяется тем, насколько сильно изменяется мощность отраженных сигналов для отдельных участков поверхности, имеющих разный наклон к падающему лучу. Мощность отраженных сигналов прямо пропорциональна удельной эффективной площади обратного рассеяния *σ(φ)*, которая показывает, как она изменяется для участка поверхности единичной площади в зависимости от угла падения *φ*. Эту зависимость можно получить для любой необходимой длины волны. В частности, для волны  $\lambda = 8$  см на рисунке 2 приведена зависимость удельной ЭПР участка поверхности от угла падения луча [1].

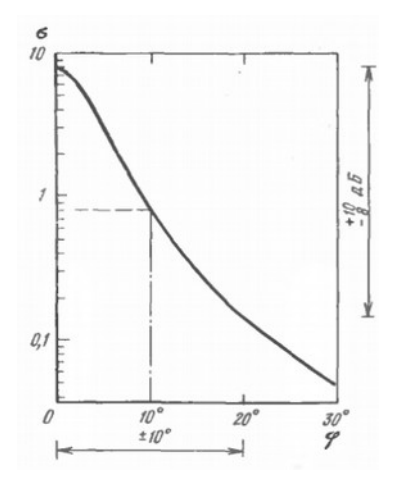

*Рис. 2. Удельная эффективная площадь обратного рассеяния поверхности Венеры на волне 8 см по измерениям, выполненным с Земли (Total Deformation) в лопасти.поляризация антенны согласована с поляризацией волн, отраженных зеркально)*

На рисунке 3 показано распределение мощности отраженного сигнала в центральном сечении кадра по оси времени (в вертикальном сечении диаграммы направленности антенны). Если считать, что все элементы поверхности в пределах кадра имеют одинаковую отражательную способность, то распределение мощности отраженного сигнала определяется квадратом (сигнал проходит через антенну дважды) коэффициента направленности антенны по мощности *F(θ))*. Яркость элементов поверхности будет однозначно воспроизводиться в области *θ)*, что соответствует длительности кадра по оси времени – одному периоду *TM*. При этом, участки поверхности, находящиеся вне области *θ)* будут создавать помехи, за счет наложения на соседние кадры.

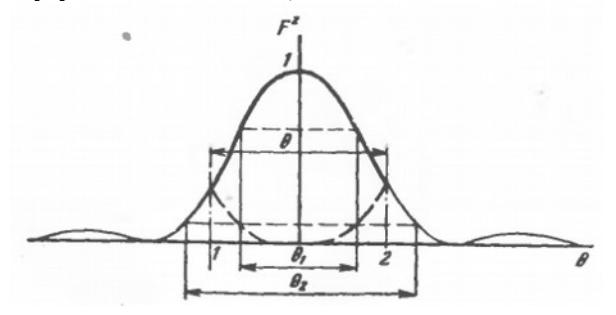

*Рис. 3. Распределение мощности отраженного сигнала и помехи, создаваемой участками поверхности вне кадра, в центральном сечении кадра радиолокационного изображения (Total Deformation) в лопасти.1, 2 – границы кадра)*

Форма диаграммы направленности зависит, главным образом, от формы зеркала и распределения токов в его раскрыве. Рассмотрим случай облучения параболической антенны элементарным электрическим вибратором с плоским рефлектором [3]. В таком случае, необходима теоретическая оценка напряженности поля на поверхности параболоида. Данную операцию можно осуществить при помощи функций Бесселя *J(x)*. На рисунке 4 приведены рассчитанные зависимости ширины диаграммы направленности антенны от различных соотношений между радиусом ее раскрыва *R0* и фокусным расстоянием *f*. В оценках принималось, что ось вибратора параллельна поперечной оси зеркала.

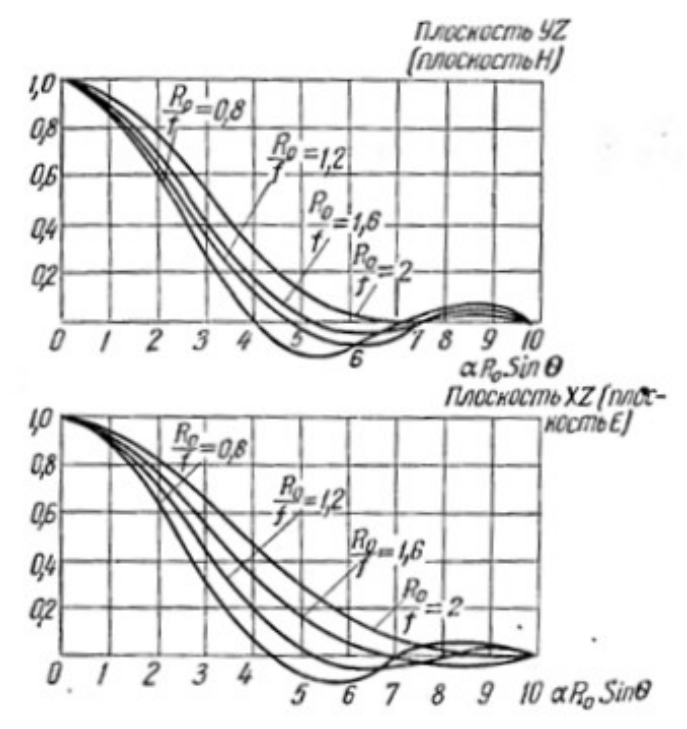

Рис. 4. Диаграммы направленности параболической антенны в плоскостях Е (верти*кальное сечение) и H (горизонтальное сечение) [3]* 

 $C$ тоит обратить внимание, что в пределе при  $\frac{R_0}{f} \rightarrow 0$  амплитуда тока по всей поверхности параболической антенны становится одинаковой, что приводит к сужению главного и увеличению первого бокового лепестка диаграммы направленности антенны. Тогда напряженность тока на поверхности параболоида будет описываться выражением:

# $E = \frac{J_1(\alpha R_0 \sin \Theta)}{\sin \Theta}$

Таким образом, во избежание наложений боковых лепестков диаграммы направленности на соседние кадры изображения и их излишнему зашумлению ширина диаграммы направленности антенны должна быть строго согласована с периодом модуляции сигналов.

 $(3)$ 

#### **Библиографический список**

- 1. Радиосистемы межпланетных космических аппаратов / Р.В. Бакитько, М.Б. Васильев, А.С. Виницкий и др.; Под ред. А.С. Виницкого. – М.: Радио и связь, 1993. – 328 стр.: ил. – ISBN 5-256-01054-9.
- 2. Венера [Электронный ресурс]. Режим доступа: https:// ru.wikipedia.org/wiki/%D0%92%D0%B5%D0%BD %D0%B5%D1%80%D0%B0, свободный
- 3. Айзенберг Г. З. Антенны ультракоротких волн. М.: Связьиздат,  $1957 - 700$  c.

# **Пушнякова Е.В.**

# **Алгоритм информационного контроля среднего значения при обнаружении аномалий в работе датчиков**

#### **Научный руководитель: Петров Ю.В.**

Одной из задач, решаемых автоматизированными системами контроля, является диагностика источников данных. В ходе их работы могут возникать нештатные ситуации приводящие, как к сбоям и отказам, так и снижению точности измеряемых параметров. По поведению процессов можно судить о техническом состоянии изделия, т.е. осуществлять контроль, который необходим для определения способности изделия выполнять заданные функции, сохраняя значения заданных параметров в пределах, установленных их нормативно-технической документацией [1]. Информационный контроль основан на использовании априорных знаниях некоторых закономерностей.

Как правило, изменения статистических характеристик приводят изделия к отказам или потере работоспособности.

При информационном контроле важно обнаружить все типы этих ошибок за минимальное время. Кроме того, важной задачей является их идентификации, позволяющая судить о причинах отказа работоспособности изделий.

Информационный контроль предназначен для обнаружения влияния случайных сбоев (искажений и потерь текущей информации, содержащейся в физических сигналах, при ее передаче, хранении или обработке) [2]. Методы этой группы направлены на контроль не устройств, а информации. Они позволяют повысить ее достоверность, обнаруживая ошибки, возникающие в ходе вычислительного процесса. Информационный контроль используется также для проверки информации, получаемой от других систем и датчиков по каналам связи, тем самым контролируется не только исправность сопрягаемых систем, но и выявляются сбои в каналах связи.

Существуют различные методы информационного контроля. В группе методов, относящихся к информационному контролю, следует выделить метод последовательного анализа, который позволяет за минимальное время обнаружить изменение статистических характеристик контролируемых параметров.

Как показал обзор методов информационного контроля, на сегодняшний день наибольшее распространение получили разновидности пороговых алгоритмов, которые можно отнести к методам контрольных соотношений.

Результаты анализа большого количества реализаций показали, что наиболее часто встречающимися аномалиями в измерениях навигационных параметров являются:

•<br>• сбойные измерения (сбои, измерения, имеющие аномально большие погрешности),

- отказы внезапные (скачкообразное изменение значений измеряемых параметров),
- отказы постепенные (монотонное изменение):

– снижение точности по среднему,

– снижение точности по дисперсии (по разбросу).

#### **Пороговый алгоритм контроля**

Для реализации порогового алгоритма в программной среде Mathcad был сгенерирован псевдослучайный процесс. Были заданы два порога, равные – 3σ и 3σ.

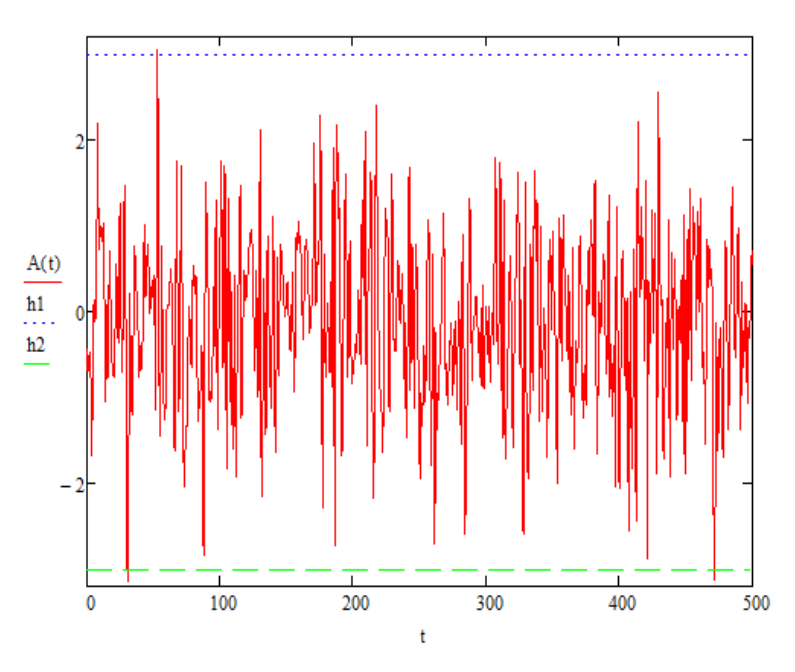

*Рисунок 1. Реализация псевдослучайного процесса* 

Если значение превышает заданные пороги, то разработанная программа фиксирует порядковый номер значения и присваивает к этому значению единицу для отображения сбоя, отказа.

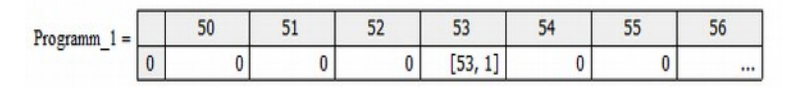

*Рисунок 2. Результат реализации порогового алгоритма*

Таким образом, можно сделать вывод, что пороговый алгоритмы требует минимальные вычислительные ресурсы и позволяет выявить отказы, сбои и расхождения в измерениях достаточно быстро, однако они не способны выявить ухудшения точности или медленно нарастающие ошибки измерений.

#### **Алгоритмы контроля на основе последовательного анализа** Для контроля навигационных параметров используются (или могут использоваться) последовательные алгоритмы:

- контроля среднего значения,
- контроля дисперсии,
- контроля коэффициента корреляции.

Алгоритм контроля среднего значения. В данном алгоритме рассматривается две гипотезы H0 – отказ датчика и H1 – исправность датчика.

Перед началом эксперимента рассчитываются приемочные и браковочные числа *a<sup>i</sup>* и *r<sup>i</sup>* [3 ].

$$
a_i = \frac{\sigma^2}{\theta_1 - \theta_0} \cdot \ln \frac{\beta}{1 - \alpha} + i \cdot \frac{\theta_1 + \theta_0}{2}
$$
  
\n
$$
r_i = \frac{\sigma^2}{\theta_1 - \theta_0} \cdot \ln \frac{1 - \beta}{\alpha} + i \cdot \frac{\theta_1 + \theta_0}{2}
$$
 (1)

 $\theta$ <sub>1</sub>− $\theta$ <sub>0</sub> 2 где  $\theta_1$  – среднее значение, соответствующее приему гипотезы об исправности,  $\theta_0$  – среднее значение, соответствующее приему гипотезы об отказе, *α* – вероятность ошибки первого рода, *β* – вероятность ошибки второго рода, σ – среднеквадратическое отклонение оцениваемого параметра, *i* – номер шага эксперимента.

В ходе эксперимента на каждом шаге рассчитывается сумма значений оцениваемого параметра:

$$
S_i = S_{i-1} + x_i \tag{3}
$$

где *х* – значение параметра на i-м шаге.

После расчета суммы проверяется выполнение неравенства:

$$
a_i < Si < r_i
$$
 (4)

При выполнении неравенства наблюдение продолжается. При нарушении левого неравенства принимается гипотеза об отказе датчика, а при нарушении правого неравенства принимается гипотеза об исправности датчика. В случае принятия одной из гипотез эксперимент начинается сначала, а сумма и номер шага эксперимента обнуляются.

При проведении моделирования был сгенерирован псевдослучайный процесс, как и для порогового алгоритма (Рисунок 1). Для эффективного оценивания работы алгоритма необходимо рассчитать частоты принятия решения об исправности (первое значение в результате работы программы) и отказе (второе значение в результате работы программы). Также третьим значением

в результате работы программы выводится значение счетчика принятия решений (Рисунок 3).

Programm2 = 
$$
\begin{pmatrix} 1 \\ 0 \\ 1.001 \times 10^3 \end{pmatrix}
$$

#### *Рисунок 3. Результат реализации последовательного алгоритма контроля среднего значения*

После проведения моделирования был сделан вывод, что алгоритмы, основанные на методе последовательного анализа, перспективные, они учитывают статистику изменения оцениваемого параметра с течением времени, это способствуют повышению достоверности результатов, а также возможности отслеживание незначительных ухудшений статистических характеристик.

Для контроля параметров предлагается дополнить используемые в настоящее время пороговые алгоритмы последовательными алгоритмами контроля. Такой подход позволит за счет порогового алгоритма быстрее выявлять отказы и сбои, а за счет последовательных алгоритмов выявлять ухудшения точности измерений.

#### **Список используемых источников**

- 1. ОСТ 1 00698-88 Средства контроля изделий авиационной техники встроенные [Текст]: Общие технические требования. – Взамен ОСТ 1 00698-81; Введ. с 01.07.89. – М.: Изд-во стандартов, 1988. – 9 с.
- 2. Кучерявый А. А. Бортовые информационные системы [Текст]: Курс лекций / А. А. Кучерявый; под ред. В.А. Мишина и Г.И. Клюева – 2-е изд., перераб. и доп. – Ульяновск: УлГТУ, 2004. – 504 с.
- 3. Вальд А. Последовательный анализ. [Текст] / А. Вальд; пер. с англ. под ред. Б.А. Севастьянова. – М.: Государственной издательство физико-математической литературы, 1960. – 329 с.

# **Хяникяйнен Э.Е. Оценка надежности радиоэлектронных систем с помощью программных технологий**

#### **Научный руководитель: Сорокин А.А.**

Целью работы является упрощение расчета надёжностных характеристик сложных систем. Первостепенной и главной задачей работы является разработка программы и алгоритма ее работы для оценки надежности радиоэлектронных систем.

Прогнозирующие расчеты надежности производятся на стадии проектирования технических систем для выбора оптимальных технических решений, связанных с необходимостью сохранения основных технических характеристик изделий и их элементов в течение требуемого промежутка времени. Ошибки при проектировании технических систем неизбежны и задача состоит в том, чтобы как можно больше ошибок устранить на ранних стадиях создания системы. При пропуске ошибок на этапах проектирования, отработки, серийного производства и эксплуатации приходится дорабатывать проект или технику.

Надёжность – это свойство объекта сохранять во времени в установленных пределах значения всех параметров, характеризующих способность выполнять требуемые функции в данных режимах и условиях применения, технического обслуживания, ремонтов, хранения и транспортирования.

Рассмотрим характеристики, которые будут участвовать в программе

**Наработка до отказа** — это наработка объекта от начала его эксплуатации до возникновения первого отказа. Срок службы — календарная продолжительность от начала эксплуатации объекта или возобновления после ремонта определенного вида до перехода в предельное состояние. Наработка до отказа - это всегда случайные величины. Параметры их распределений служат показателями безотказности и долговечности. Наработка до отказа характеризует безотказность как неремонтируемых (невосстанавливаемых), так и ремонтируемых (восстанавливаемых) объектов.

**Долговечность** — это свойство объектов сохранять работоспособное состояние до наступления предельного состояния при установленной системе технического обслуживания и ремонта. Предельное состояние объекта характеризуется таким состоянием, при котором дальнейшее его применение по назначению недопустимо или нецелесообразно, либо восстановление исправного или работоспособного состояний невозможно или нецелесообразно. Критерием предельного состояния служит признак или совокупность признаков предельного состояния объекта, установленных в нормативно-технической и конструкторской документации. Объект может перейти в предельное состояние, оставаясь работоспособным, если его дальнейшее применение по

назначению станет недопустимым по требованиям безопасности, экономичности или эффективности.

**Безотказность** — одно из самых важных свойств надежности элементов и систем. Безотказность — это свойство объектов сохранять работоспособное состояние в течение некоторого времени или некоторой наработки. Обычно безотказность рассматривается применительно к режиму эксплуатации объекта. При оценке безотказность объекта перерывы в его работе (плановые и внеплановые) не учитываются. Безотказность характеризуется техническим состоянием объекта: исправностью, неисправностью, работоспособностью, неработоспособностью, дефектом, повреждением и отказом. Каждое из этих состояний характеризуется совокупностью значений параметров, описывающих состояние объекта, и качественных признаков. Номенклатура этих параметров и признаков, а также пределы допустимых их изменений устанавливаются нормативной документацией на объект.

**Вероятность безотказной работы** (ВБР) объекта – это вероятность того, что в пределах заданной наработки отказ объекта не возникнет. ВБР является основной количественной характеристикой безотказности объекта на заданном временном интервале. Если обозначить через T время непрерывной исправной работы объекта от начала работы до первого отказа, а через t время, за которое необходимо определить ВБР, то ВБР записывается в виде:

*P*(*t*)=*Pr*{*T* ≥ *t*}*,t* ≥ 0

### **Назначение программы**

Программа оценки надёжности сложных систем предназначена для анализа и оценки надёжностных характеристик невосстанавливаемых и восстанавливаемых систем и устройств методом состояний.

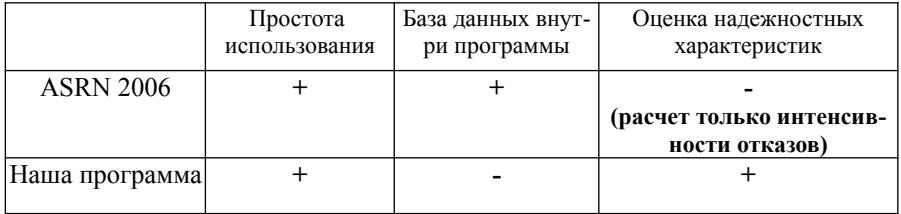

#### *Таблица 1. Сравнение программы с аналогами*

#### **Библиографический список**

- 1. Сорокин А. А., Сотникова Н. В., Хромихин Д. А. Оценка показателей надежности электронных устройств и систем. Учебное пособие / Балт. гос. техн. ун-т. – СПб., 2016.
- 2. Расчет надежности технических систем на стадии проектирования [Электронный ресурс] - Режим доступа: https://otherreferats.allbest.ru/ manufacture/00735354\_0.html
- 3. ГОСТ 27.002--89 «Надёжность в технике. Основные понятия. Термины и определения» 1.Общие понятия. - [Электронный ресурс] - Режим доступа: http://gostexpert.ru/gost/gost-27.002-89
- 4. Автоматизированный справочник «Надежность электрорадиоизделий».- РНИИ «Электростандарт», 2009
- 5. 5. ТЕОРИЯ НАДЕЖНОСТИ Конспект лекций для студентов ИнЭО, обучающихся по направлению 220400 «Управление в технических системах» Составитель Ефремов А.А. 2015 год

# **Санкт-Петербургский государственный университет**

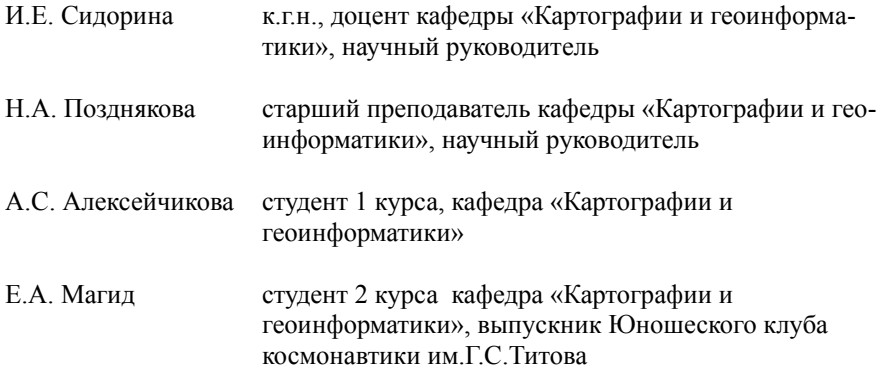

# **Алексейкова А.С.**

# Составление гипсометрической карты астероида (253) Матильда

#### **Научный руководитель: Сидорина И.Е.**

В данной работе представлен процесс создания гипсометрическую карту малого небесного тела (МНТ) – астероида (253) Матильда.

Картографирование МНТ необходимо, так как карты остаются важным инструментом для развития всего спектра наук, а так как четко установленных правил картографирования МНТ на данный момент нет, для каждого должен быть применен свой подход. Более того из-за своего химического состава, МНТ представляют большой практический интерес, поэтому картографирование таких объектов является необходимым этапом для исследования малых небесных тел.

Идея создания карты астероида (253) Матильда появилась после прохождения дисциплины «Картографирование планет» на кафедре картографии и геоинформатики СПбГУ. Для разработки карты была использова Методика профессора МГУ М.В. Нырцова.

Исходная фотографическая основа (фотомозаика) и ЦМР в табличном виде были взяты из открытого источника – NASA Planetary Data System, номенклатура основных форм рельефа – из Gazetteer of Planetary Nomenclature.

Основной проблемой при составлении карты МНТ является выбор проекции, так как форма астероида далека от формы Земли.

Самый простой подход к отображению малых небесных тел несферической формы – использовать стандартные проекции для сферы. Хоть такие проекции и легки в использовании и входят в стандартные пакеты ГИС, их применение это может привести к искажения, которые становятся больше при большем отличии формы МНТ от сферы.

Фотомозаика привязывалась в QGIS в равнопромежуточной цилиндрической проекции (оптимальной для формы данного МНТ вследствие своей простоты для картографирования морфометрических и других показателей) с помощью стандартного модуля привязки растра. Для этого устанавливались две опорные точки в левом верхнем и правом нижнем углах. Далее точкам присваивались координаты в системе широт и долгот и соответствующие им координаты в пикселях. При условии, что фотомозаика поверхности малого небесного тела имеет размер k на t пикселов, то точка 1 будет иметь координаты (dstX=0, dstY=90°) и (scrX=0, scrY=0), точка 2 – координаты (360°,-90°) и (scrX= k, scrY= -t). Далее производилась загрузка ЦМР: для корректной её загрузки в ГИС нужно было подготовить файл в виде текстового документа с тремя колонками – долготами λ, широтами Φ и высотами точек относительно сферы h, разделителем колонок обязательно должен быть знак табуляции, значения широт и долгот должны быть отсортированы последовательно по возрастанию. Далее производилась интерполяция горизонталей, после которого с помощью дополнительного модуля QGIS была выполнена генерализация горизонталей, после чего было проведено визуальное сопоставление форм рельефа на фотомозаике и получившихся горизонталей. Могли произойти неточности привязки растра, и расположение форм рельефа по горизонталям и по фотомозаике могло не кореллировать. Горизонтали было решено проводить через 1 км; подписывалась каждая пятая горизонталь для обеспечения читаемости рельефа.

Далее инструментами ГИС создавалось цветовое оформление для создания конечной гипсометрической карты МНТ. Выбор цветового решения для отображения рельефа МНТ – одна из сложностей при составлении подобной карты. Так как установленных правил картографирования МНТ нет, приходилось рассматривать несколько вариантов в различных цветовых гаммах (рис. 1). Однако ни одна из них не смогла передать в полной мере представленную информацию, интуитивно они были не понятны и сложны для восприятия. В итоге шкала была выбрана по аналогии с картами земного рельефа – для обеспечения наглядности отображения (синяя шкала – понижения («моря»), красно-коричневая – повышения («горы»)).

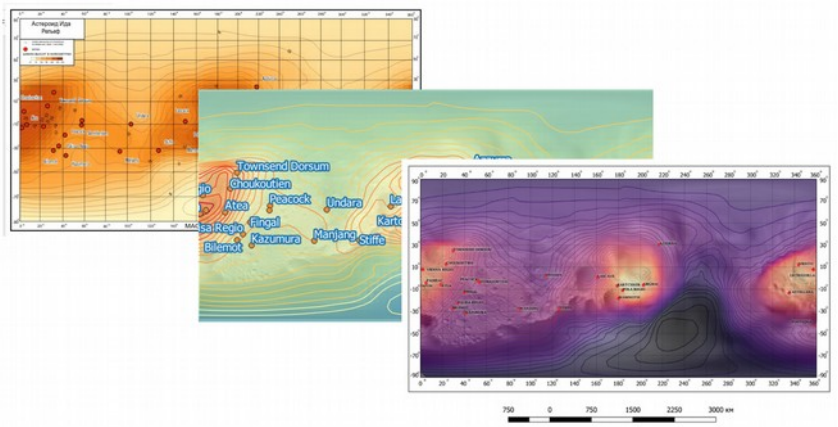

*Рис. 1. Примеры промежуточных цветовых гамм*

В ГИС подгружался файл с номенклатурой форм рельефа, далее подгружался значок для отображения кратеров и расставлялись подписи и высотные отметки. В векторном графическом редакторе Inkscape создавалось зарамочное оформление карты.

Для создания карты астероида (253) Матильда данная методика оказалась эффективной, но ость опасения, что её применение для МНТ более сложных, далеких от сферы форм потребует разработки специальных проекций, не встроенных в стандартные пакеты ГИС. Также, стоит отметить, что в выборе цветового решения требуется унификация, для того, чтобы была возможность применять стандартные шкалы при составления карт МНТ. Также стоит отметить, что, при создании подобных картографических произведений необходима точность привязки фотомозаики; пока это достигается вручную, что может привести к ошибкам.

Полученная в результате карта астероида (253) Матильда в варианте конечного (рис. 2) цветового решения, аналогичного земным картам, корректно отображает особенности рельефа данного небесного тела. Ее можно использовать в учебных и научно- популярных целях.

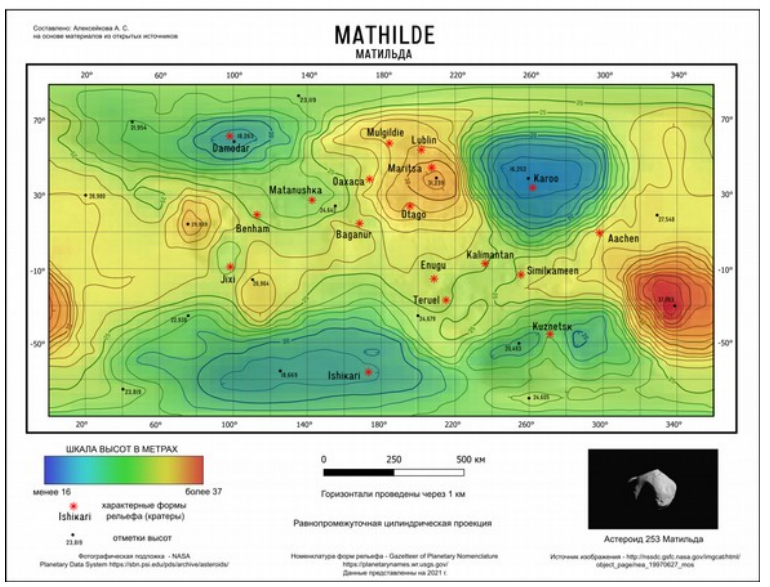

Рис. 2 Итоговая карта астероида (253) Матильда.

#### **Список литературы:**

- 1. Зайцева Е. Н. Картографирование внеземных объектов средствами современных ГИС на примере малых небесных тел. Выпускная квалификационная работа. СПб, СПбГУ - 2021.
- 2. Нырцов М. В. История картографирования малых тел солнечной системы // Известия высших учебных заведений. Геодезия и аэрофотосъемка, 2014. №. 4. С. 40-45.
- 3. Нырцов М.В. Актуальные проблемы картографирования внеземных объектов // Всероссийская общественная организация «Русское географическое общество». Вопросы географии, 2017. №144. С. 42- 51.

# **Магид Е.А.**

# **Применение геоинформационной системы QGIS для создания интерактивных карт на примере карты «Адреса в Санкт-Петербурге, связанные с личностью генерала М.А. Милорадовича»**

#### **Научный руководитель: Позднякова Н.А.**

Настоящая работа имеет своей целью создание интерактивной карты, отражающей адреса Санкт-Петербурга, связанные с жизнью и деятельностью генерала М.А.Милорадовича, двухсотпятидесятилетний юбилей со дня рождения которого отмечался 12 октября прошлого года. Работа призвана напомнить о яркой личности своего времени, после смерти оказавшейся несправедливо забытой и ныне мало известной обывателю.

Для достижения цели необходимо решить следующие задачи:

- Изучить биографию М. А. Милорадовича и найти сведения о его пребывании в Петербурге;
- Выбрать объекты, представляющие интерес, и собрать информацию о них;
- Проанализировать существующие работы по данной и похожим темам;
- Создать карту;

О герое данной работы известно следующее:

Михаил Андреевич Милорадович родился в Полтавской губернии 1 октября (12 по новому стилю) 1771 года. Ещё в детстве зачислен в Измаиловский полк. К 1797 дослужился до полковника. В 1799 году, командуя Апшеронским полком, участвовал в Итальянском и Швейцарском походах под предводительством Суворова. Принимал участие в кампании 1805 года, в битве под Аустерлицем. Командовал корпусом в войне с турками в 1806 – 1810 годах. После чего был назначен военным губернатором Киева. Особенно прославлен участием в Отечественной войне 1812 года. Участвовал во взятии Парижа в 1814. За боевые заслуги возведён в графское достоинство. Назначен командующим Гвардейским корпусом. С 1818 года Санкт-Петербургский генерал-губернатор и член Государственного совета. Во время наводнения 1824 года принимал активное участие в спасении людей.

Во время восстания декабристов 14 (26) декабря 1825 года Милорадович пытался призвать к порядку солдат, но был смертельно ранен. Скончался в ночь на 15 (27) декабря. Похоронен в Духовской церкви Александро-Невской лавры.

К интересующим нас периодам относятся 90-е годы восемнадцатого века и период с 1814 по 1825. К рассматриваемым промежуткам времени относятся 11 объектов.

Прежде, переходить к созданию карты необходимо проанализировать существующие работы. Поиск информации выявил отсутствие работ, посвященных данной и похожим тематикам. В таких условиях ориентирами для создания визуальных решений можно считать карты, посвящённые литературным деятелям или объектам культурного наследия.

В работе рассмотрены карты проектов Citywalls и «Сохраним наследие», посвящённых объектам культурного и архитектурного наследия. Функционал обеих карт позволяет получить атрибутивную информацию нажатием на объект, что было использовано в практической части работы.

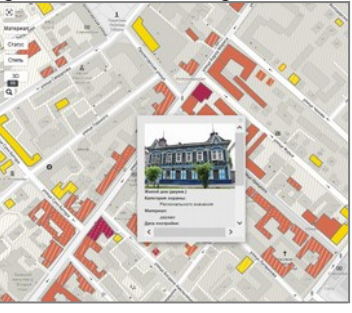

 $a \hspace{1.5cm} 6$ 

*Рис. 1. Карта проекта: а) Citywalls; б) «Сохраним наследие»*

После нахождения и анализа необходимой информации можно переходить к технической части работы. Карта создавалась в локальном варианте с помощью QGIS.

В качестве картографической основы использовался имевшийся набор векторных слоёв, охватывающих территорию Санкт-Петербурга. Была произведена цветовая обработка основы, отсечены лишние элементы. Затем подготовлена таблица с информацией о найденных объектах, создан точечный векторный слой и при помощи модуля Lat Lon Tools по координатам объекты нанесены на основу. В таблице атрибутов создано поле для исторической справки, в которое подключены пути к файлам с этой справкой.

Для отображения объектов были созданы условные знаки. В начале работы рассматривались два варианта представления результата: в электронной версии в QGIS и в бумажной в виде постера формата А3, поэтому созданы разные варианты.

Для большей наглядности в работу был добавлен слой с планом Петербурга первой четверти XIX века, который можно включать и отключать в окне слоёв.

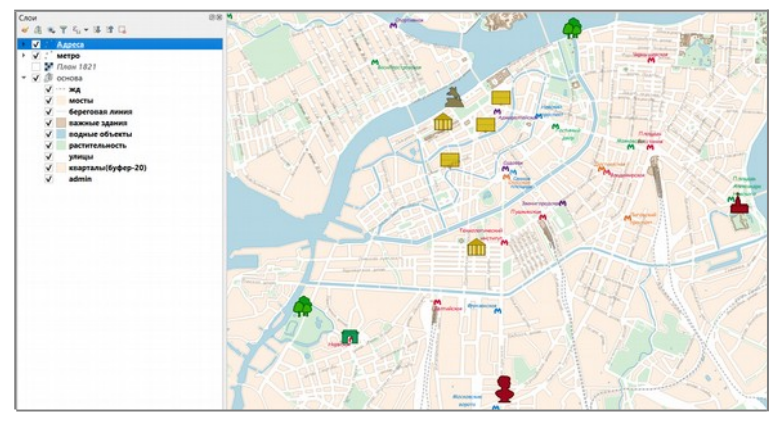

*Рис.3 Итоговый вид карты*

Таким образом, была создана карта-схема, охватывающая центральную и южную части Санкт-Петербурга, содержащая объекты, связанные с периодами жизни в Петербурге графа М. А. Милорадовича. Карта даёт возможность переключения между современной основой и историческим планом города. Находясь в режиме «Определить объекты», сделав слой «Адреса» активным, пользователь может получить информацию об объекте, нажав на его условный знак.

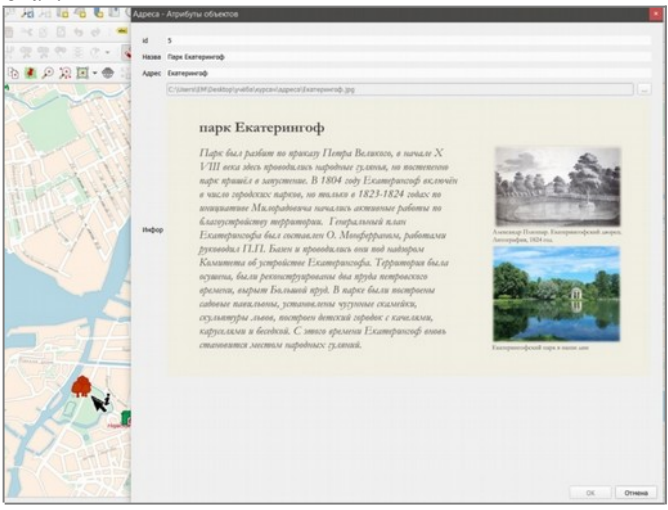

*Рис. 4 Вид окна с информацией об объекте*

На данный момент работа существует только в локальном виде, но в дальнейшем планируется доработка, создание веб-версии и размещение в сети.

#### **Список литературы**

*Печатные издания*

- 1. Бондаренко А. Ю. Милорадович / М.: Молодая гвардия, 2008. 552 с.
- 2. Михайловский-Данилевский А. И. Записки А.И. Михайловского-Данилевского. 1823 год // Исторический вестник. Историко-литературный журнал. Том XLIX / СПб, 1892. – С. 67-68
- 3. Нетужилов К. Е. Слобода Измайловского полка в контексте русской истории XVIII столетия // Ученые записки Санкт-Петербургского университета технологий управления и экономики / СПб, 2017. – С. 44-48.
- 4. Пыляев М. И. Старый Петербург / СПб, 1887. С. 66, 80-81
- 5. Чистов Ф. К. Из истории дома Голидея в Коломне // Труды Государственного музея истории Санкт-Петербурга. Вып. 14. Музей-квартира А. А. Блока: Материалы конференций по краеведению «Коломенские чтения» (2002–2006)/ СПб: ГМИ СПб, 2007. – 251 с. *Интернет-ресурсы:*
- 6. Места в Санкт-Петербурге, имеющие исторические связи с личностью героя отечественной войны 1812 года, военного генерал-губернатора столицы Михаила Андреевича Милорадовича. Заключение центра экспертиз СПбГУ // Санкт-Петербургский государственный университет [электронный ресурс].URL: https://vk.com/away.php? to=https%3A%2F%2Fspbu.ru%2Fopenuniversity%2Fdocuments %2Fmesta-v-sankt-peterburge-imeyushchie-istoricheskie-svyazi-slichnostyu&el=snippet (дата обращения: 17.02.2022)
- 7. CITYWALLS. Архитектурный сайт Санкт-Петербурга [электронный ресурс]. URL: https://www.citywalls.ru/ (дата обращения 01.03.2022)
- 8. 8. Руководство пользователя OGIS [электронный ресурс] URL: https://docs.qgis.org/3.16/ru/docs/user\_manual/index.html (дата обращения: 12.04.2022)
- 9. GIS-LAB [электронный ресурс] URL: https://gis-lab.info/ (дата обращения: 12.04.2022)
- 10. Сохраним наследие [электронный ресурс] URL: https:// historymap.online/# (дата обращения 13.04.2022)
# **Санкт-Петербургский государственный университет аэрокосмического приборостроения**

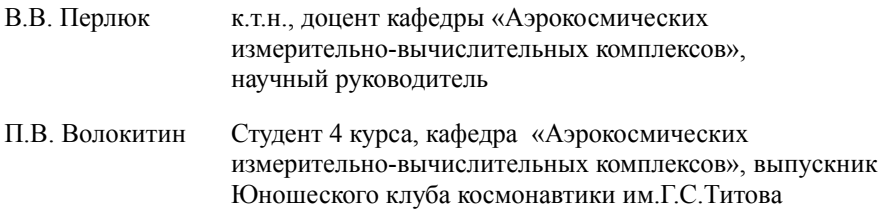

## **Санкт-Петербургский государственный институт кино и телевидения**

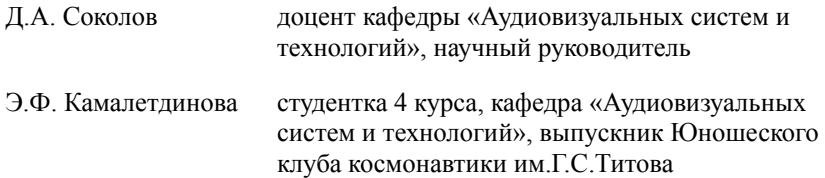

## **Волокитин П.В.**

### **Использование системы технического зрения в составе бортового оборудования для малого космического аппарата**

#### **Научный руководитель: Перлюк В.В.**

В данной статье рассмотрены некоторые области применения технического зрения в орбитальных миссиях космических аппаратов. Проведен анализ этих областей с целью определения направления дальнейшего исследования и проектирования. Определены основные этапы применения технического зрения в задаче сближения и стыковки космических аппаратов. Разработана структура реализации.

Ключевые слова: техническое зрение, малые космические аппараты, камера, сближение, бортовое оборудование, ориентация

#### **Введение**

В современной космической отрасли малые космические аппараты являются площадкой для различных научно-технических исследований, активно проводимых в различных областях науки и техники.

Однако есть ряд причин дальнейшего развития и разработки в этой области:

- технология технического зрения не имеет обширного применения в различных задачах этой отрасли
- относительная доступность технологии в сравнении с большими спутниками
- тенденция к миниатюризации новых и существующих технологий

Целью работы является проведение конструкторско-технической и экономической подготовки проекта системы технического зрения, которую можно использовать в составе бортового оборудования для малых космических аппаратов.

#### **Области применения технического зрения в задачах космического аппарата**

*Дистанционное зондирование земли*. Компания Planet с 2014 года осуществляет проект целью которого является ежедневное получение изображения поверхности земли в высоком разрешении. Для этого была создана группировка из 200 малых спутников Flock и SkySat. Спутники выполнены по стандарту 3U Cubesat, имеют плотную компоновку, которая позволила установить телескопический объектив для получения изображения и его обработки [1].

*Конструирование*. Российская компания BimAR System предлагает использовать технологию технического зрения для оптимизации различных задач в космическом пространстве. Камера распознает цифровые маркеры и разработанные алгоритмы позволяют определить их взаимное расположение в пространстве и расстояние между ними с высокой точностью. Компания проводит разработку такой системы для выполнения различных задач [2]:

- Монтаж элементов космического аппарата
- Определение расстояния для ориентации и стыковки космических аппаратов

Выделяется ряд преимуществ данной системы:

- возможность использования недорогостоящих камер
- заявленная точность изменений до 2 мм
- возможность оперативного исправления ошибок

*Стыковка космических аппаратов*. С 1986 года стыковка космических аппаратов происходит посредству радиотехнической системы «Курс» c разными вспомогательными элементами. Одним из решений модернизации является система «Видеометр», предложенная отделом оптико-физических исследований Института космических исследований. Принцип работы заключается в распознавании определенных мишеней на корпусе КА с помощью изображения с видеокамеры, установленной на активном элементе [3]. Ниже представлены заявленные характеристики системы (табл.1).

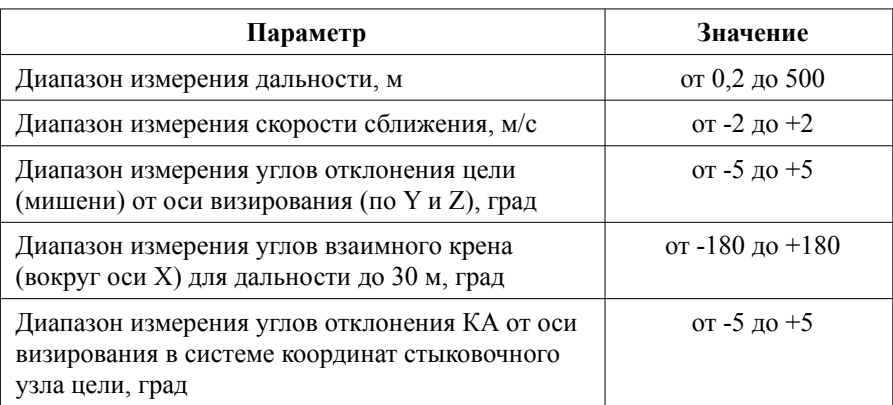

*Таблица 1 – Технические характеристики системы «Видеометр»*

#### **Результат анализа**

- формат СubeSat имеет преимущество с экономической точки зрения
- техническое зрение применимо к разным задачам
- задача сближения и стыковки МКА мало изучено

Основные этапы применения технического зрения в задаче сближения и стыковки:

- оптический метод взаимной ориентации при сближении МКА
- фокус работы на этапе сближения МКА
- определение точностных характеристик и методов их оптимизации
- использование технологии стыковки существующих КА

В ходе анализа различных систем технического зрения были определены некоторые технические критерии, необходимых для дальнейшей разработки:

- Расстояние между КА до 30 м
- Орбита запуска 400-450 км
- Погрешность определения мишени 2 мм
- Диапазон изменения скорости сближения +-2 м/с

#### **Дальнейшие этапы реализации системы**

- Разработка состава и структуры инженерно-вычислительного комплекса
- Математическое и компьютерное моделирование сближения космических аппаратов
- Расчет экономической обоснованности проекта

#### **Заключение**

По итогам проведенного анализа можно сделать вывод, что система требует тщательной проработки и проведения экспериментальной части разработки для ее полноценной реализации.

#### **Биографический список**

- 1. Flock Spaceflight101 [Электронный ресурс]. URL: https:// spaceflight101.com/flock/ (дата обращения:  $11.04.2022$ ).
- 2. BIMAR SYSTEM контроль и управление [Электронный ресурс]. URL: https://bimar.pro (дата обращения: 28.04.2022).
- 3. Оптические системы помощи при стыковке космических аппаратов [Электронный ресурс]. URL: http://ofo.ikiweb.ru/razrabotki/nkstykovka.html (дата обращения:  $16.04.2022$ ).

## **Камалетдинова Э.Ф.**

## **Разработка проекта приложения расчета светового оборудования для кино- и телепроизводства на основе технологий смешанной реальности**

#### **Научный руководитель: Соколов Д.А.**

В данном проекте рассмотрена актуальность разработки приложения по расчету светового оборудования в кино- и телепроизводстве на основе технологий смешанной реальности, проанализированы аналоги приложений по расчету света, позволяющие определить необходимое количество световых приборов для освещения того или иного помещения, а также построить трехмерную модель этого помещения, приведены этапы реализации проекта.

Цель проекта: создание приложения смешанной реальности, которое будет показывать куда и какие осветительные приборы необходимо установить в конкретном помещении для съемки, что позволит более точно настраивать и регулировать освещенность в кадре, а также оперативно выставлять световое оборудование.

Для достижения поставленной цели, необходимо выполнить слелующие задачи:

1. Аналитика включает: анализ существующих приложений по расчету света, анализ сред разработки приложений смешанной реальности, продумывание идеи и концепции самого приложения.

2. Проектирование включает: создание теоретической модели приложения с подробным описанием принципа работы приложения, механизма взаимодействия приложения с пользователем, а также создание интерфейса приложения.

3. Техническое задание включает: описание полного функционал приложения, поэтапно прописанные задачи для создания приложения.

4. Создание прототипа приложения и его дизайна.

5. Разработка итогового варианта приложения.

6. Тестирование и доработка приложения (выявление ошибок, несоответствий).

Любой съемочный процесс требует подготовки локации, в частности выставления светового оборудования для обеспечения достаточной освещенности сцены. На сегодняшний день процесс организации съёмок с точки зрения светового сопровождения в кино- и телепроизводстве не обходится без решения таких задач, как: расчет количества световых приборов, освещенности пространства, интенсивности света, воссоздание естественности внешнего освещения и т.п. Достаточно большое количество времени у осветителей уходит на подготовку и поиск нужного варианта освещения. Приложение, которое будет производить необходимые расчеты освещённости и других характеристик приборов, а также визуализировать рассматриваемые варианты,

значительно ускорит процесс подготовки и выставления световых приборов, а также позволит режиссеру получить желаемый результат.

В настоящее время аналогов приложений расчета светового оборудования, в основе которых лежат технологии смешанной реальности нет. Тем не менее существуют приложения, в которых можно создать трехмерную модель помещения и высчитать, какое количество световых приборов и какая освещенность необходима для конкретной локации. Среди таких приложений можно выделить следующие:

1. Приложение "Формула свата" - определяет количество осветительных приборов, необходимое для достижения определённой освещённости.

2. Приложение "Europic 9" - позволяет рассчитать параметры освещения и определить оптимальное количество и тип осветительных приборов, а также создать трехмерную модель помещения.

3. Приложение CalcuLux - предназначена для создания объемной модели помещения с расстановкой осветительных приборов с помощью трехмерного конструктора.

4. Приложение DIALux - позволяет рассчитать как внутреннее, так и наружное освещение при условии, что известно количество светильников, их тип и положение; есть возможность получить изображение, показывающее распределение освещенности по рабочей поверхности; а также создать объемную модель помещения с расставленным в нем светом.

В отличие от вышерассмотренных приложений, данная разработка позволит не только производить нужные расчеты и строить трехмерную модель помещения, но также будет визуализировать точки для выставления конкретных световых приборов и указывать их параметры. Главным преимуществом разработки будет являться возможность корректировать параметры приборов, и наблюдать за изменениями в созданной трехмерной модели, добиваясь лучшего результата для решения поставленной задачи в реальном времени.

Для того, чтобы создать такой прототип приложения необходимо выполнить следующие этапы:

1. Подготовительный этап - проведение теоретических исследований с целью детальной проработки функциональных и нефункциональных требований приложения, разработки возможных сценариев пользовательского взаимодействия, а также создание теоретической модели приложения.

2. Техническое задание - составление документа, в котором будут учтены все необходимые требования к решениям, реализуемым в процессе создания приложения.

3. Проектирование и создание прототипа - проработка всех возможных сценариев взаимодействия пользователя с приложением, создание визуализации общей структуры мобильного приложения на основе технического задания.

4. Дизайн - подборка стилистики, отрисовка экранов, элементов дизайна, подготовка графического материала в виде иконок, иллюстраций, фото.

5. Разработка - написание кода приложения в соответствии с техническим заданием.

6. Тестирование - проверка кода на наличие ошибок, проверка функционала приложения, выявление каких-либо несоответствий и их исправление.

7. Техническая поддержка - обеспечение бесперебойной работы приложения, обеспечение работы приложения при обновлениях платформ.

Таким образом, разработка приложения смешанной реальности по расчету светового оборудования позволит осветителям более качественно и оперативно решать задачи, связанные с освещением съемочной площадки, а также в полном объеме добиваться выполнения поставленной режиссером задачи.

#### **Список литературы:**

- 1. Интернет-издание «Suncheek virtual home» [Электронный ресурс]: Формула света. Режим доступа: http://suncheek.tk/content/formulasveta (дата обращения 02.03.2021).
- 2. Интернет-издание «ASUTPP заметки электроника» [Электронный ресурс]: 11 основных программ для расчета и проектирования освещения. Режим доступа: https://www.asutpp.ru/11-luchshih-programm-dlyarascheta-i-proektirovaniya-osvescheniya.html (дата обращения 26.02.2021).
- 3. Справочник «DIALux help» [Электронный ресурс]: Расчет и проектирование освещения. Режим доступа: https://www.dialux-help.ru/ (дата обращения 03.03.2021).
- 4. Камалетдинова Э.Ф. Разработка приложений смешанной реальности // Инженерные и информационные технологии, экономика и менеджмент в промышленности [Текст]: сборник научных статей Международной научно-практической конференции «Инженерные и информационные технологии, экономика и менеджмент в промышленности». – Волгоград : ООО «Конверт», - 2020. – 115-117с.
- 5. Григорьев С. С. Разработка кроссплатформенного клиент-серверного игрового приложения «Найди пару» [Текст]: дипломный проект / С. С. Григорьев; Национальный исследовательский Томский политехнический университет (TПУ), Институт кибернетики (ИК), Кафедра автоматики и компьютерных систем (АИКС) ; науч. рук. М. С. Суходоев. — Томск, 2016.
- 6. Банокин П.И. Проектирование программных приложений [Текст]: конспект лекций / П.И. Банокин; Национальный исследовательский Томский политехнический университет — Томск, 2017.

# **Содержание**

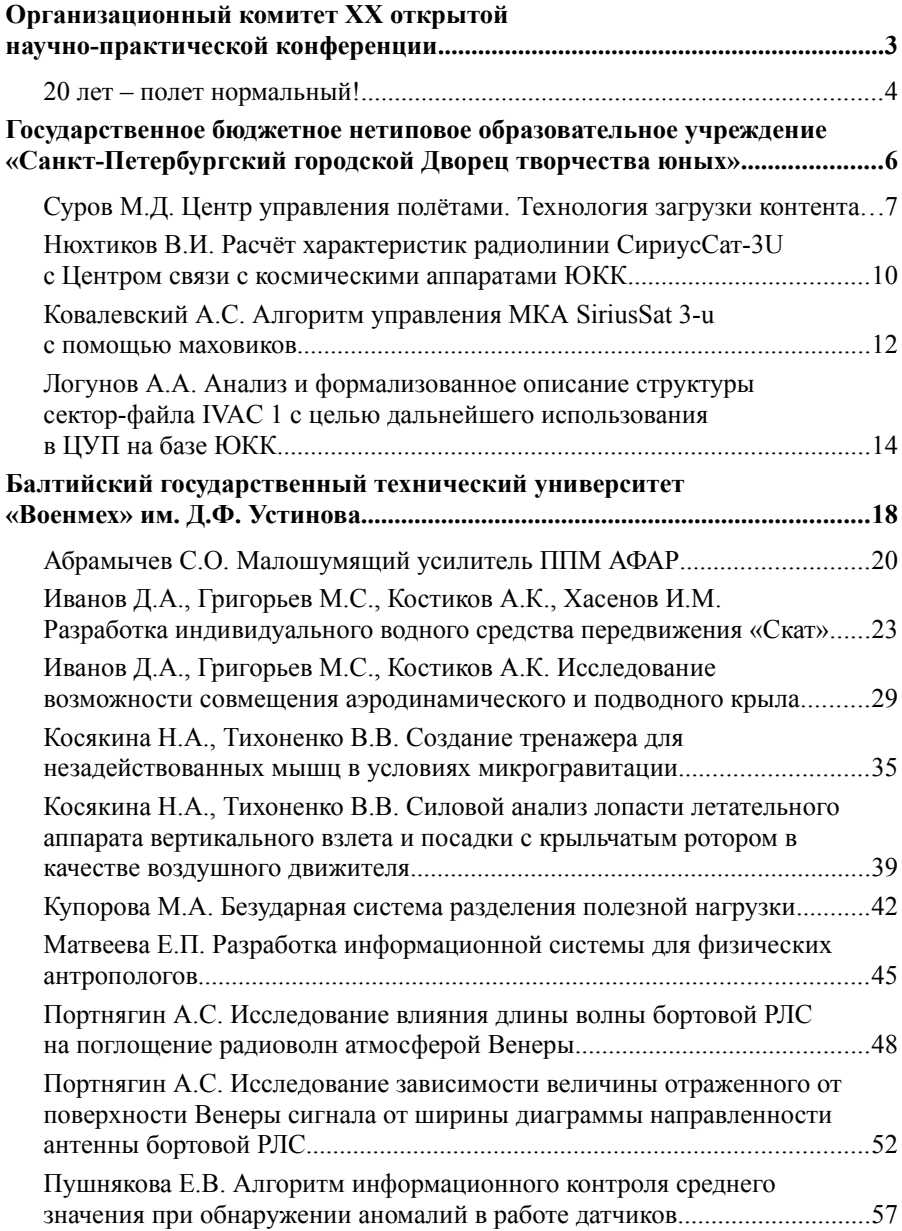

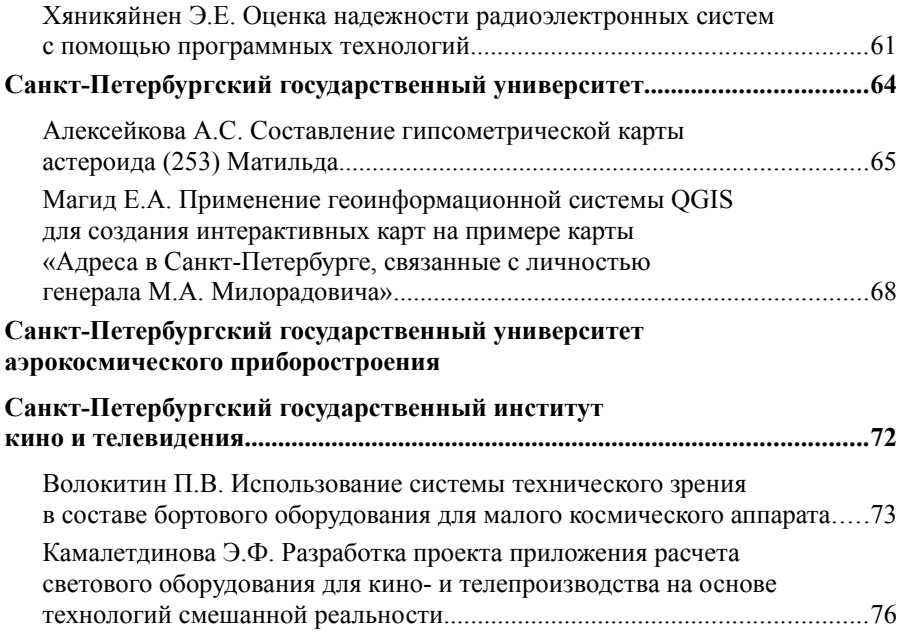